#### **Redes de Computadores 1**

#### **Prof. Miguel Elias Mitre Campista**

**http://www.gta.ufrj.br/~miguel**

#### **Parte IV**

#### Camada de Enlace: Ethernet

EEL878: Redes de Computadores 1 – Del-Poli/UFRJ

Professor Miguel Campista

# **Tecnologias de Rede**

- • Diversas tecnologias com características diferentes
	- – Modelo IEEE 802
		- Definidas pela subcamada de acesso ao meio e a camada física
			- Rede pessoal, local ou metropolitana
- Exemplos
	- –Ethernet
	- –FDDI
	- –ATM
	- Fn4 Entre outros

EEL878: Redes de Computadores 1 - Del-Poli/UFRJ Professor Miguel Campista

- Grande sucesso
	- – Muito barata
		- R\$30 para placas 10/100Mbps
	- – A primeira tecnologias de rede local a ser disseminada
		- Década de 70
	- –Método de acesso eficiente
	- – Mais simples e com menor custo quando comparada a redes baseadas em fichas ou ATM
	- Acompanhou o aumento de veloci Acompanhou o aumento de velocidade das outras tecnologias
		- No início: até 10 Mb/s -- Hoje: até 10 Gb/s

- Proposta por Bob Metcalf e David Boggs em 1972
	- –Funcionários da Xerox

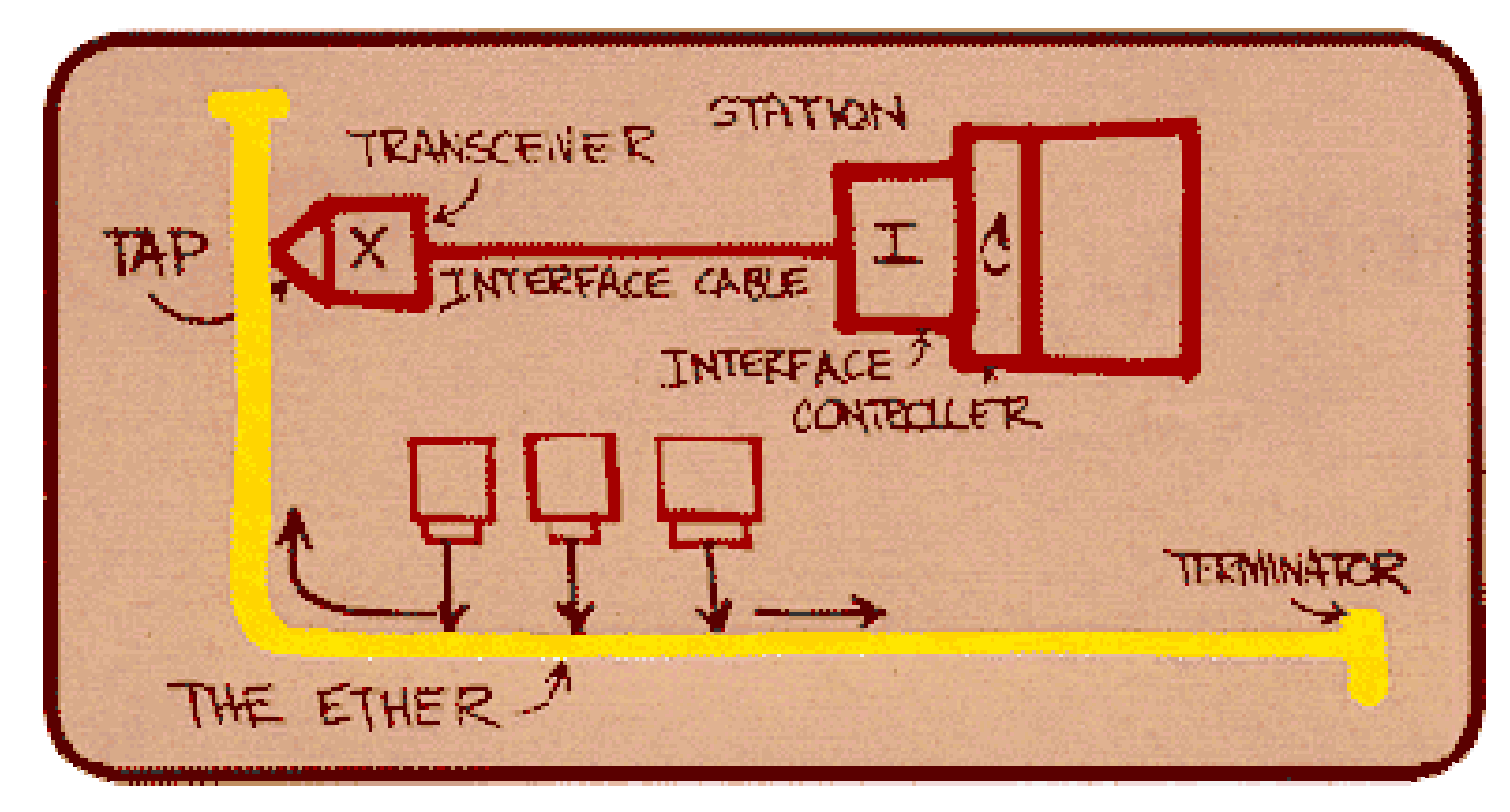

EEL878: Redes de Computadores 1 – Del-Poli/UFRJ Professor Miguel Campista

- Proposta por Bob Metcalf e David Boggs em 1972
	- –Funcionários da Xerox

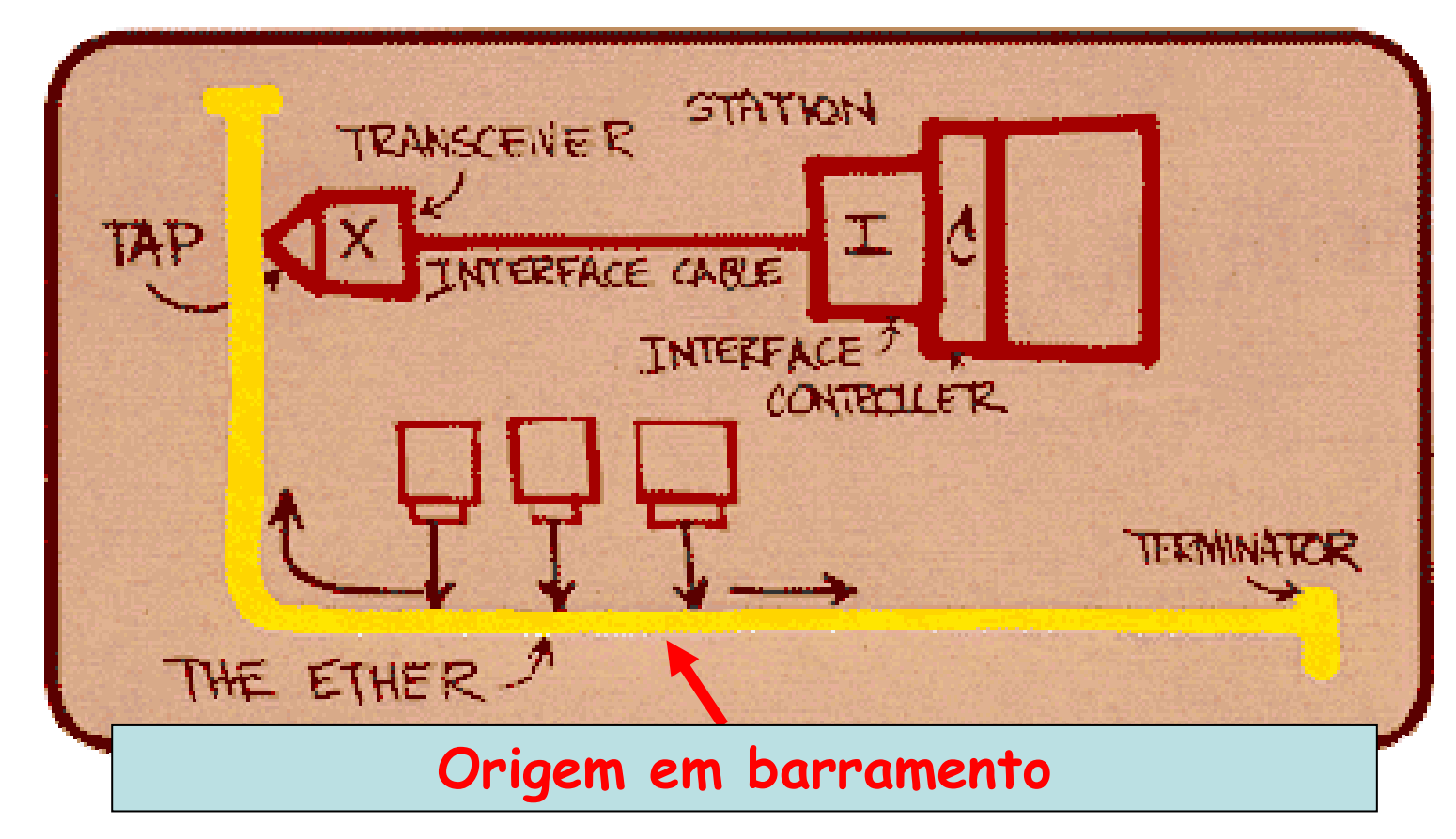

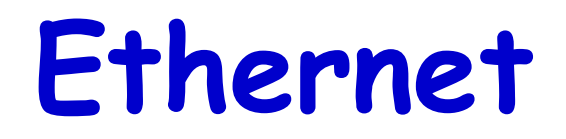

- • Vários tipos se diferenciam na camada física
	- – Tipo de cabo, codificação, uso do CSMA/CD ou de comutação
- Todos os tipos descritos na norma IEEE 802.3
	- –Exceto o padrão 10 Gigabit Ethernet (IEEE 802.3ae)

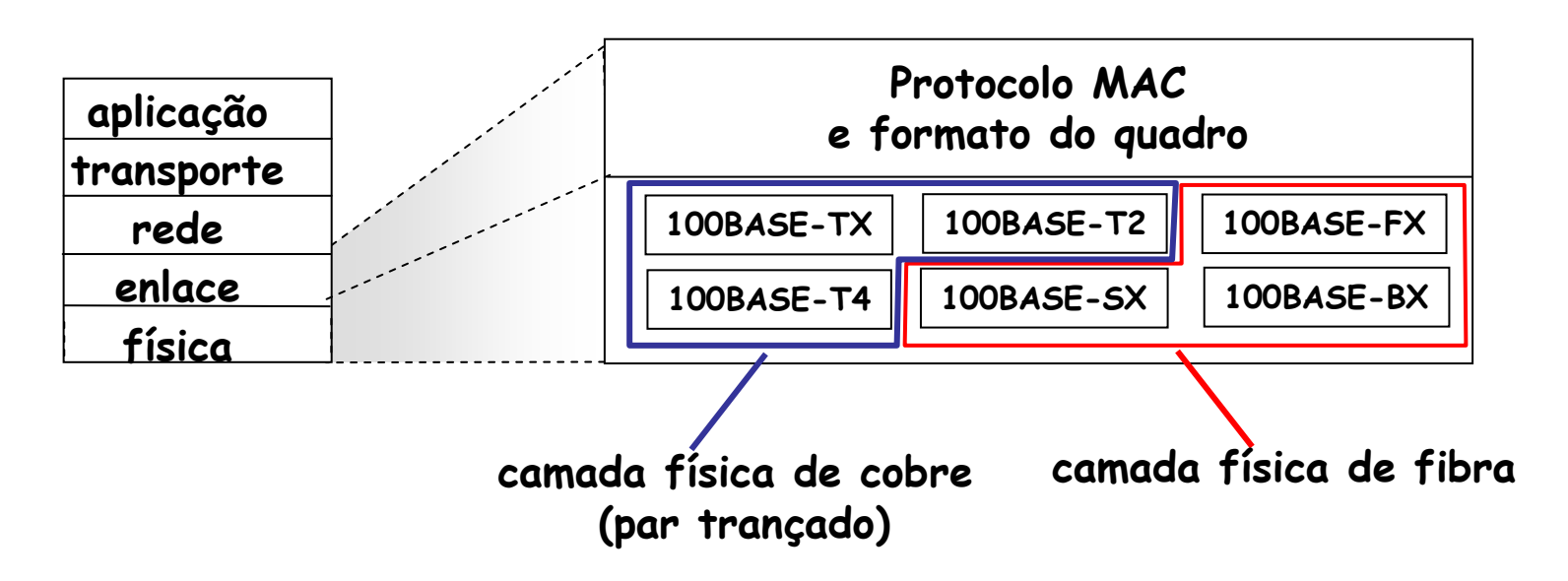

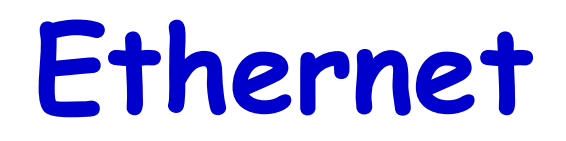

- • Vários tipos se diferenciam na camada física
	- – Tipo de cabo, codificação, uso do CSMA/CD ou de comutação
- Todos os tipos descritos na norma IEEE 802.3
	- – Exceto o padrão 10 Gigabit Ethernet (IEEE 802.3ae)
		- 100Base-TX: Fast Ethernet
		- 100Base-T4 e T2: Versões anteriores ao Fast Ethernet
		- 100Base-FX, SX e BX: Versões do Fast Ethernet que usam fibras ópticas
			- SX e FX usam pares de fibra, enquanto BX usa apenas uma fibra multiplexada em comprimento de onda para transmissão e recepção

# **Ethernet: Serviço**

- • Não orientado à conexão
	- – Não há estabelecimento de conexão entre o transmissor e o receptor
- • Não confiável
	- – Receptor não envia ACKs ou NACKs para o transmissor
		- Fluxo de datagramas passados para a camada de rede pode conter falhas na sequência
			- Falhas são recuperadas se aplicação estiver usando o TCP
			- Caso contrário, a aplicação recebe dados com lacunas

- Topologia em barramento compartilhado entre as estações
	- – Todos os nós no mesmo **domínio de colisão**
		- Quadros de fontes diferentes podem colidir
- Operação em *half-duplex*
- •Método de acesso é o CSMA/CD

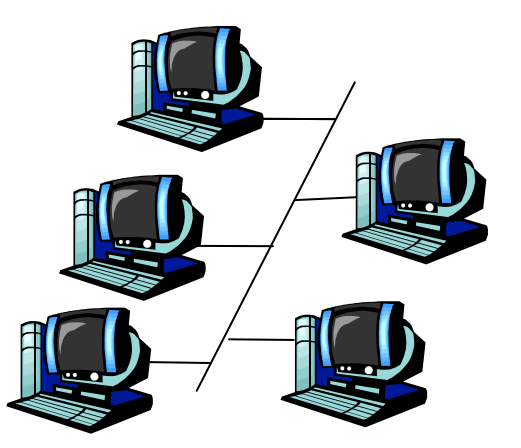

**barramento: cabo coaxial**

- • Quadro Ethernet possui um **tamanho mínimo**
	- –Garantir a **detecção de colisão**
- • Tempo máximo entre o início de transmissão de uma quadro e a recepção do primeiro bit de uma mensagemde jam…
	- *–* 40 É duas vezes o tempo de propagação de uma extremidade a outra do cabo
		- RTT (tempo de ida-e-volta)

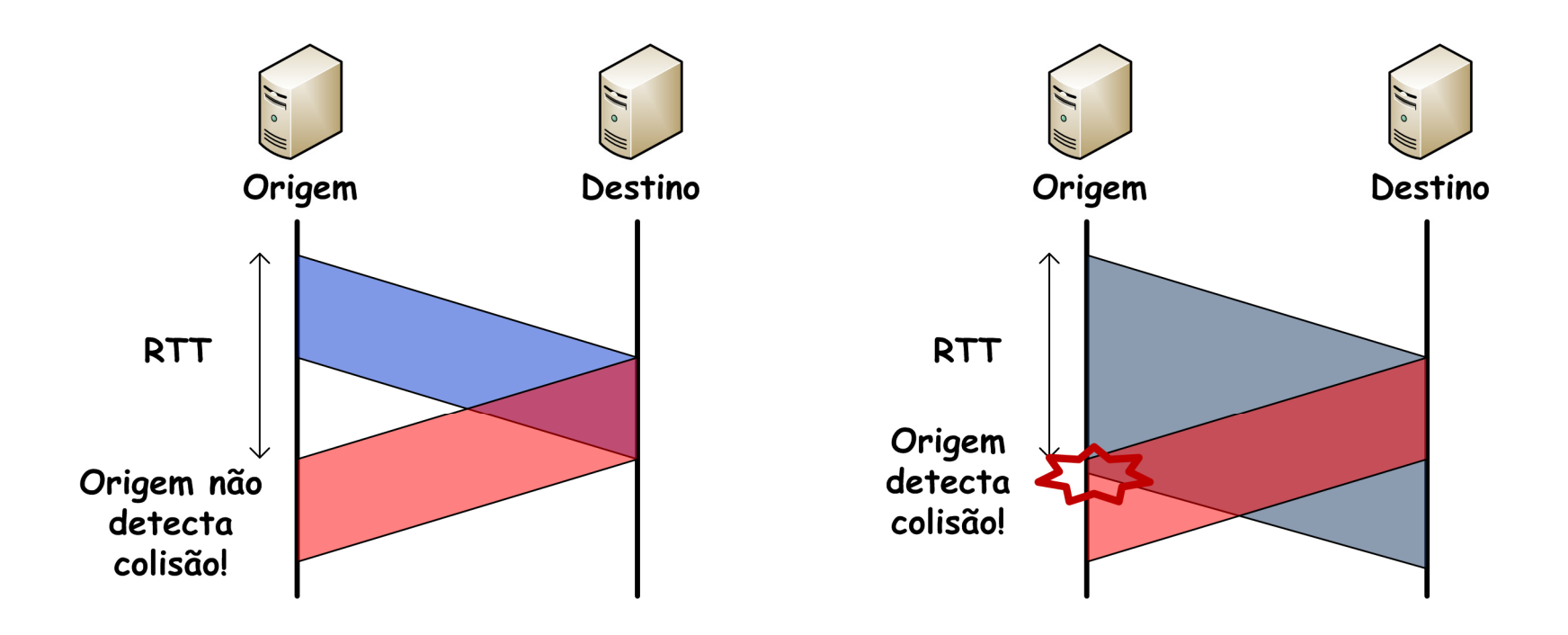

- • Quadro Ethernet possui um **tamanho mínimo**
	- –Garantir a **detecção de colisão**
- De acordo com o IEEE 802.3
	- – LAN a 10 Mb/s, 2500 m, 2x10<sup>8</sup>m/s
		- RTT (*Round-Trip Time*) máximo = 2τ = 50 μ<mark>s</mark>
	- – 1 bit = 100 ns
		- Então, quadro mínimo = 50 <sup>µ</sup>s/100 ns = 500 bits
	- –IEEE 802.3: ~512 bits ou **64 bytes**

- • Cálculo do tamanho mínimo do quadro Ethernet
	- –Para o 10Base  $5 \rightarrow 10$  Mb/s<br>
	Fempo para envio de um b
		- Tempo para envio de um bit  $\rightarrow$  t<sub>bit</sub> = 1/10 $^{\circ}$  = 100 ns
	- $-$  . *We can contribute the internet fire that* Velocidade de propagação no meio:  $v_{\text{prop}} = 2 \times 10^8$  m/s
	- – Cada segmento Ethernet nessa especificação tem no máximo 500 m
		- Logo: Tprop = 2,5 <sup>µ</sup>s
- Pela norma, com o uso de repetidores é possível unir 5 segmentos de 500m  $\rightarrow$  2500 m
- Cada repetidor introduz um atraso, na época da especificação, de aproximadamente 3 µs

**500m 500m 500m 500m 500m-----(R)-----(R)-----(R)-----(R)-----**

- Logo
	- RTT = 2 \* (2,5 + 3 + 2,5 + 3 + 2,5 + 3 + 2,5 + 3 + 2,5) = 49 us **<sup>50</sup>**<sup>µ</sup> **s**• **Valor mais próximo do real é 46,4** <sup>µ</sup>**s**
- Para garantir a detecção de colisão o meio deve estar ocupado por pelo menos RTT, logo o tamanho mínimo de quadro é dado por:
	- $\tan_{\text{quadro}} = \text{RTT}/t_{\text{bit}} = 50 \times 10^{-6} / 100 \times 10^{-9} = 500$ bits 512 bits = **64 bytes**

# **Algoritmo de BackoffExponencial Binário**

- Objetivo:
	- – Adaptar as tentativas de retransmissão à carga atual estimada
		- $\cdot$  Alta carga  $\rightarrow$  espera aleatória será mais longa

#### **Algoritmo de BackoffExponencial Binário**

- No caso da detecção de uma colisão
	- –Estação interrompe a transmissão
	- – Estação envia um sinal de reforço de colisão (jam)
		- • É necessário, pois nem sempre o número de bits do quadro interrompido é suficiente para a detecção de colisão
		- Tamanho igual a 48 bits (Tamanho mínimo RTT = 512 464bits = 48bits)
			- Garante que o jam <sup>é</sup> recebido antes do fim da transmissão

#### **Algoritmo de BackoffExponencial Binário**

- No caso da detecção de uma colisão (cont.)
	- – Estação retransmite o quadro após um tempo aleatório
		- Tempo é dado por um número aleatório ( n) que multiplica o tempo de *slot* (51,2 µs)
			- Tempo de *slot* correspondente a 2τ
				- » Suficiente para 512 bits no Ethernet
		- n entre 0 e 2 $\cdot$ 1, onde *i* é o número de colisões
			- Após 10 colisões
				- » Intervalo aleatório congelado em 1023 slots
			- Após 16 colisões
				- » Quadro é descartado
				- » Falha é reportada para a camada superior

# **Ethernet: CSMA/CD**

- 1. Adaptador recebe datagrama da camada de rede e cria um quadro
- 2. Se o adaptador percebe que o canal está ocioso, começa a transmitir o quadro. Se percebe que o canal está ocupado, espera que o canal fique livre e transmite
- 3. Se o adaptador transmitir todo o quadro sem detectar outra transmissão, o adaptador concluiu a operação com o quadro
	- **- Não houve colisão!**

# **Ethernet: CSMA/CD**

- 4. Se o adaptador detectar outra transmissão enquanto estiver transmitindo, aborta e envia sinal de reforço de colisão (jam) de 48 bits
- 5. Após interromper a transmissão, o adaptador entra em *backoff* exponencial binário
	- Após a <sup>m</sup>-ésima colisão, o adaptador escolhe um K aleatoriamente entre {0,1,2,…,2**m**-1}. O adaptador espera 512\*K tempos de bit e retorna ao Passo 2

# **Eficiência do CSMA/CD**

- L = comprimento do quadro
- R = taxa de transmissão
- t<sub>prop</sub> = atraso máximo de propagação entre 2 nós na<br>LAN
- <sup>t</sup>trans = tempo para transmitir quadro de L  $t_{trans} = L/R$
- • backoff = backoff médio, pode ser calculado em função de t<sub>prop</sub>

$$
eficiência = \frac{L/R}{L/R + t_{prop} + backoff} = \frac{1}{1 + 5t_{prop}/t_{trans}}
$$

# **Eficiência do CSMA/CD**

- • Eficiência vai para 1 à medida que:
	- †<sub>prop</sub> vai para 0
	- t<sub>trans</sub> vai para infinito
- • Muito melhor do que ALOHA, e ainda édescentralizado, simples, e barato!

$$
eficiência = \frac{L/R}{L/R + t_{prop} + backoff} = \frac{1}{1 + 5t_{prop}/t_{trans}}
$$

# **Eficiência do Ethernet**

Eficiência do Ethernet a 10 Mb/s e tempo de *slot* de 512 bits (fonte: Tanenbaum)

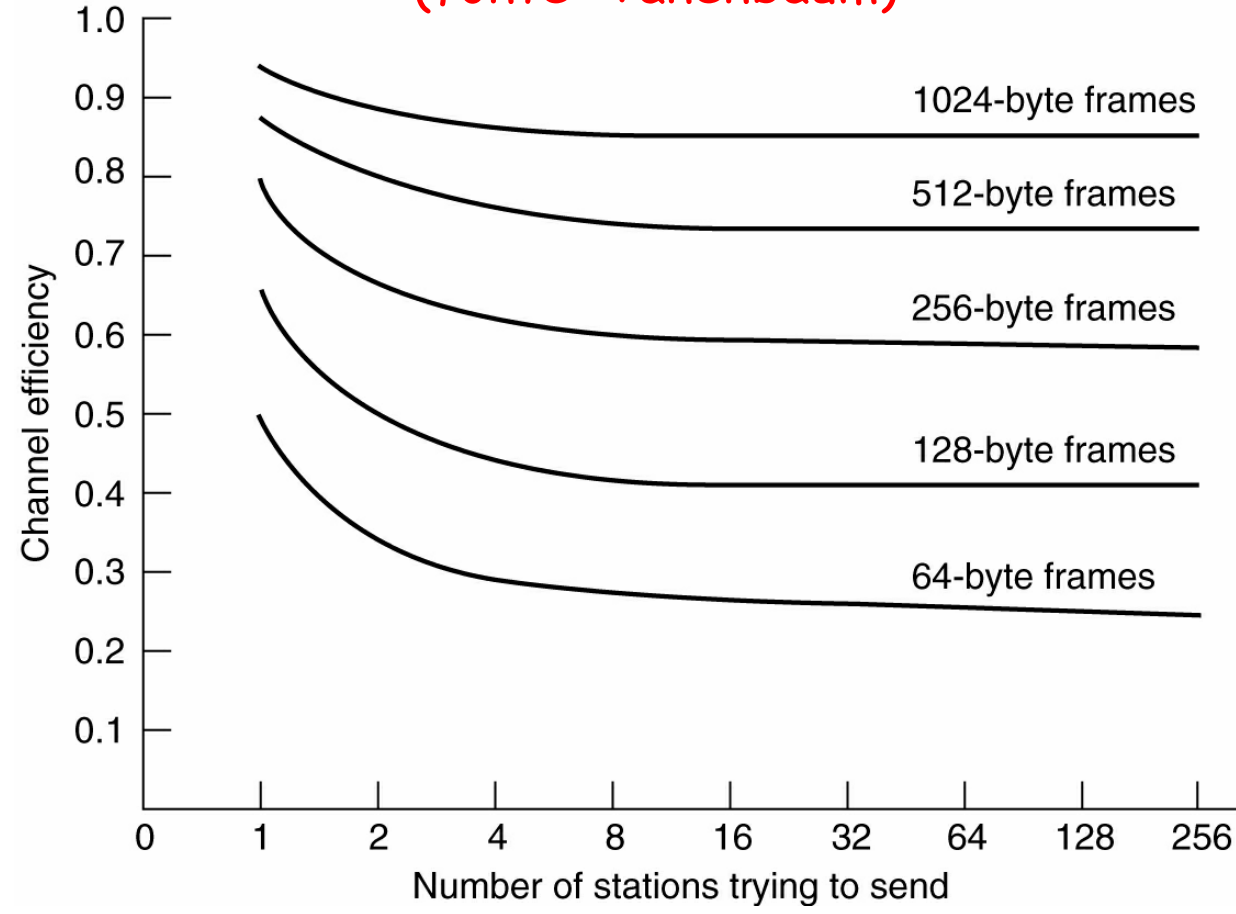

EEL878: Redes de Computadores 1 – Del-Poli/UFRJ

Professor Miguel Campista

#### •Preâmbulo

- –Sincronização entre relógios
- – 7 bytes 10101010 e o último byte 10101011
	- Espécie de delimitador de início de quadro
- – Codificação Manchester produz uma onda quadrada de 10 MHz durante aproximadamente 6,4 µs
- Endereços de destino e de origem
	- –6 bytes cada

 $\sim$   $\sim$ 

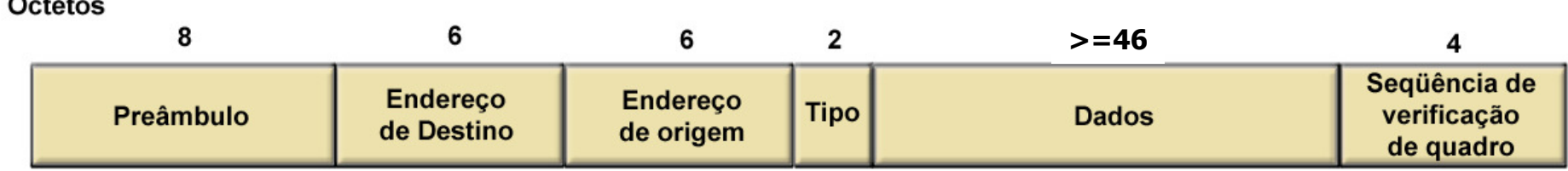

#### **Quadro Ethernet Original -Endereços**

- IEEE controla parte do endereço
	- – Identificadores únicos de organização (OrganizationallyUnique Identifiers - OUI)
		- Primeiros 3 bytes (24 bits)
- Fabricante define os outros 3 bytes
	- –Antes de vender a interface de rede
- Bit mais significativo igual a 1
	- –- *Multicast* ou difusão
- Todos os bits em um
	- –Difusão

- Endereços de destino e origem
	- () adantadan necehe um guad O adaptador recebe um quadro com endereço de destino igual ao seu ou com endereço de broadcast (ex. pacote ARP de request)
		- Passa os dados do quadro para o protocolo da camada de rede
	- – Caso contrário
		- O adaptador descarta o quadro

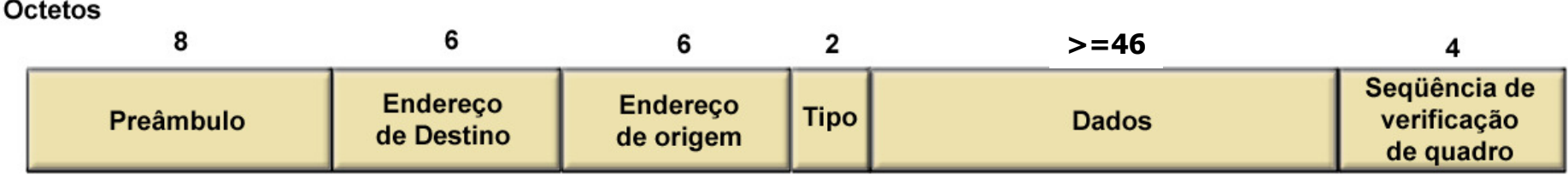

• Tipo

–Protocolo usado pela camada superior

- • Dados
	- – Tamanho mínimo de 46 bytes
		- Quadro de 64 bytes garante a detecção de colisão
			- 64 bytes = dados + cabeçalho
	- – Tamanho máximo de 1500 bytes
		- Maximum Transfer Unit (MTU)

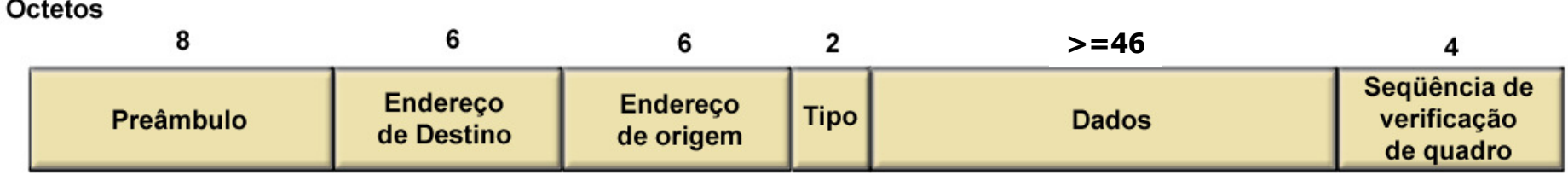

- Dados (cont.)
	- – Dados passados para a camada de rede incluem o enchimento (se existente)
		- Tamanho do pacote da camada rede fará com que os dados sejam separados do enchimento
- CRC

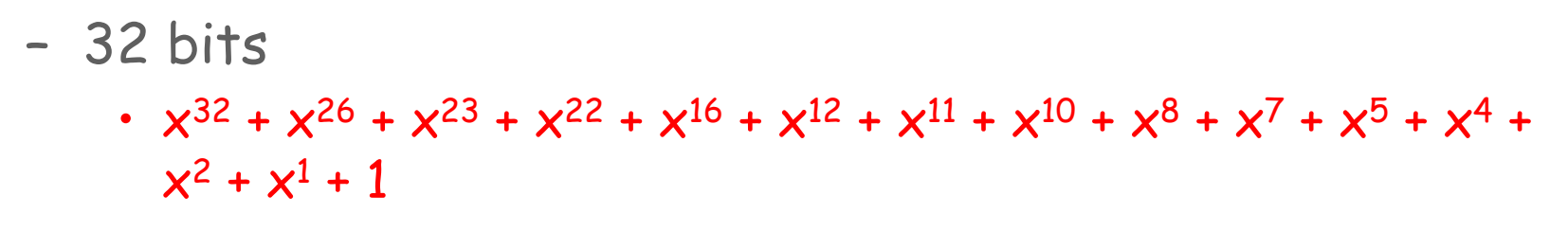

Octotos

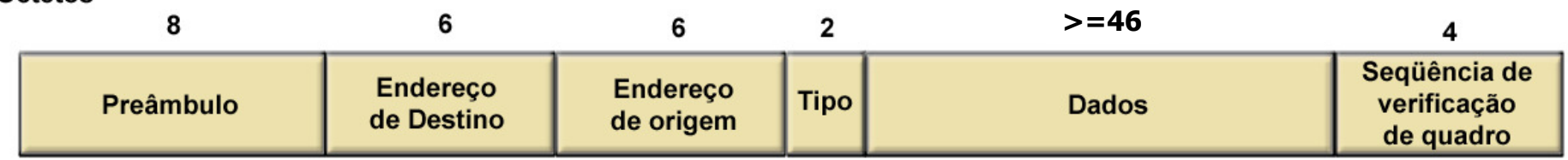

- • Não há delimitador de fim de quadro
	- –Delimitação indicada pela ausência de bits

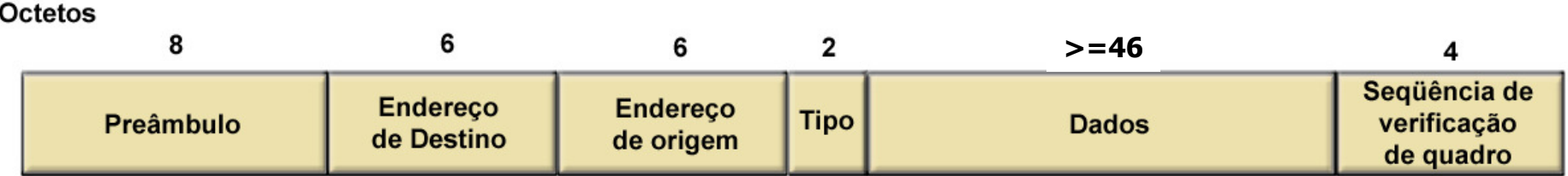

EEL878: Redes de Computadores 1 – Del-Poli/UFRJ

Professor Miguel Campista

# **Rede Ethernet Original**

- • Camada física
	- –Cabeamento
	- –Codificação

# **Rede Ethernet Original**

- Tipos de cabeamentos (802.3)
	- – Nomenclatura
		- <x><sinal><y>
			- x é a taxa de transmissão em Mb/s
			- sinal é o tipo de sinalização usada
			- <sup>y</sup><sup>é</sup> o comprimento máximo do cabo coaxial / 100 em metros ou o tipo de meio físico

# **Tipos de Cabeamentos**

- • 10Base5 (Ethernet grossa): Normalizada em 1980
	- –Banda **base**
	- –Topologia em barramento
	- –Taxa de transmissão de **10 Mb/s**
	- –Segmento de até **500 m**
	- Maximo de cinco ceami Máximo de cinco segmentos
	- –Máximo de 100 estações por segmento
	- –Cabo coaxial de 1 cm de diâmetro
	- –Custo alto dos cabos e conectores
	- –Pouca flexibilidade do cabo

**AUI: Attachment Unit InterfaceMAU: Medium Attachment Unit AMP: Access Module ProcessorMDI: Medium Dependent Interface**

#### **10Base5**

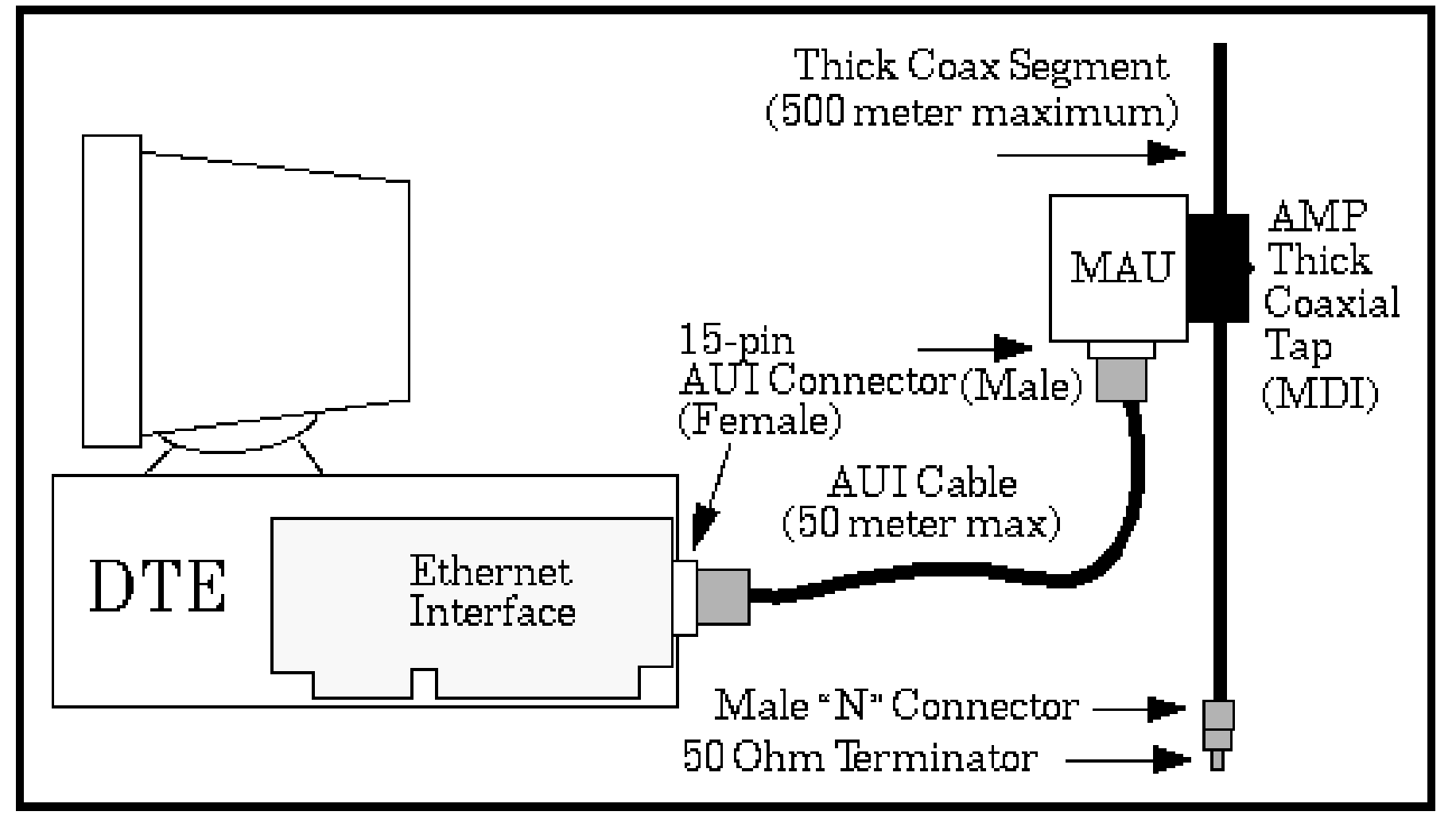

Fonte: http://www.ethermanage.com/

**AUI: Attachment Unit InterfaceMAU: Medium Attachment Unit AMP: Access Module ProcessorMDI: Medium Dependent Interface**

#### **10Base5**

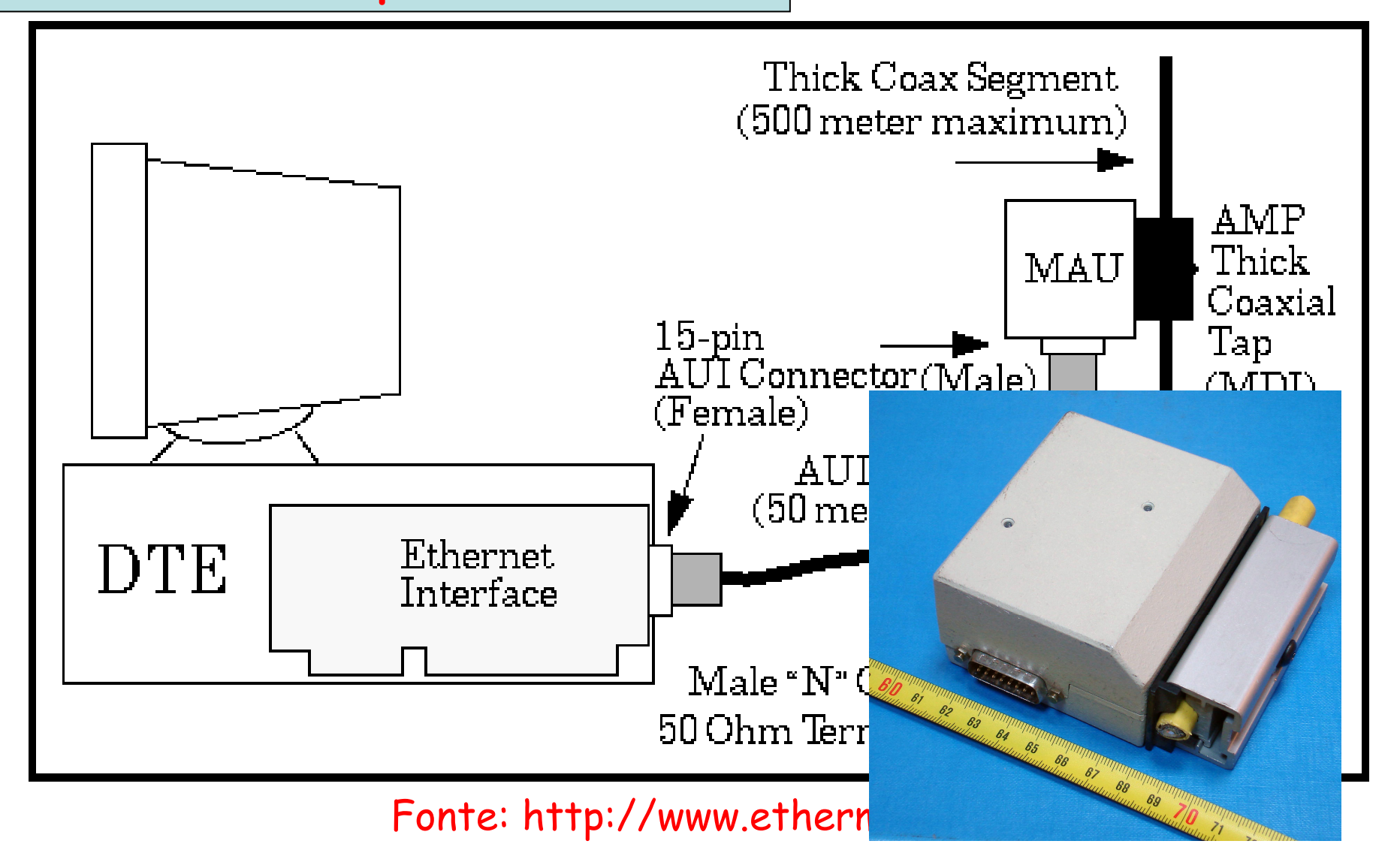

# **Tipos de Cabeamentos**

- • 10Base2 (Ethernet fina): Normalizada em 1987
	- –Banda **base**
	- –Topologia em barramento
	- –Taxa de transmissão de **10 Mb/s**
	- –Segmento de até **185 m (~200 m)**
	- –Máximo de cinco segmentos
	- –Máximo de 30 estações por segmento
	- –Cabo de 0,5 cm de diâmetro
	- –Conectores BNC padrão
	- –Problema de identificação de cabos partidos
## **10Base2**

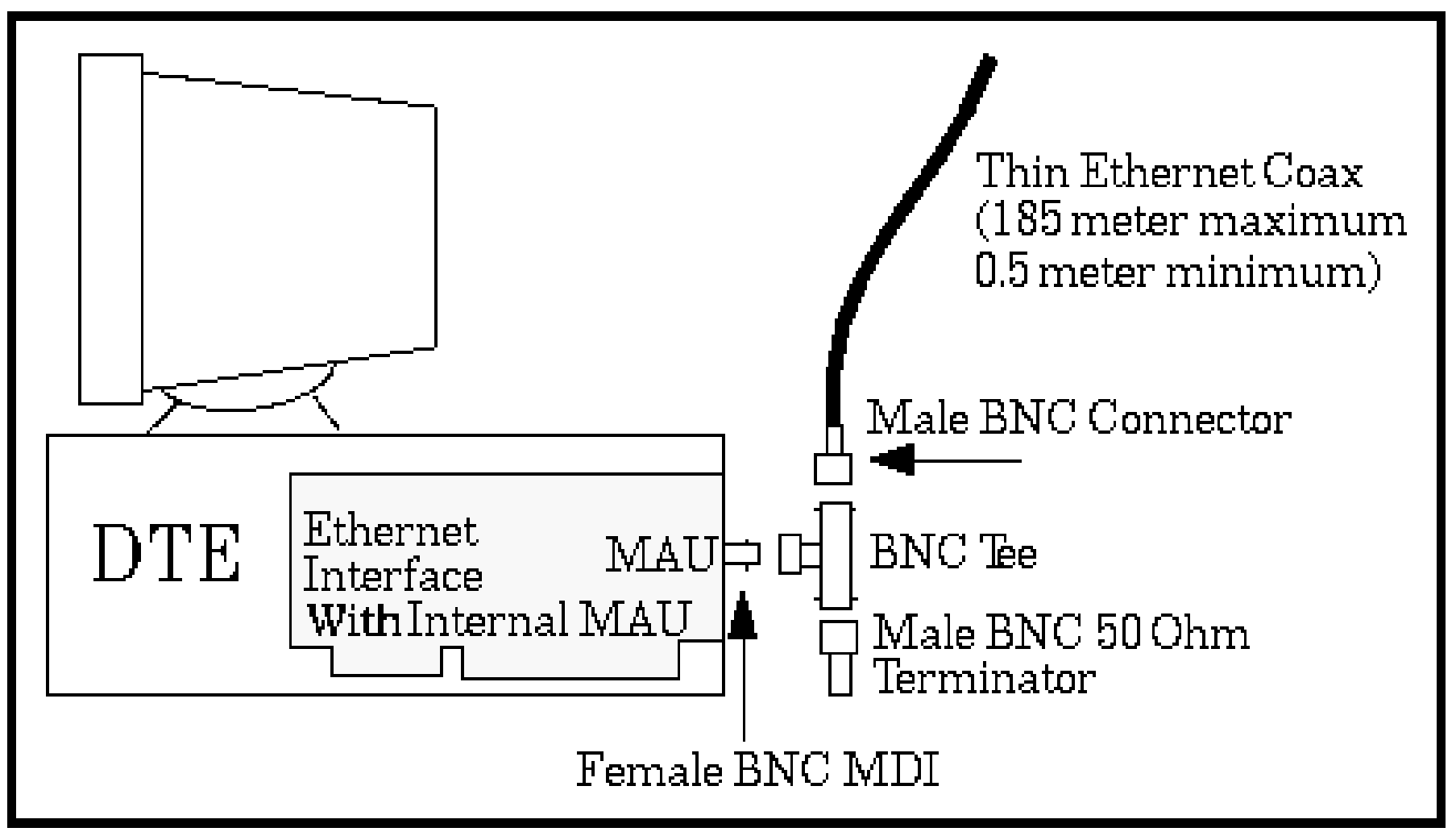

Fonte: http://www.ethermanage.com/

## **10Base2**

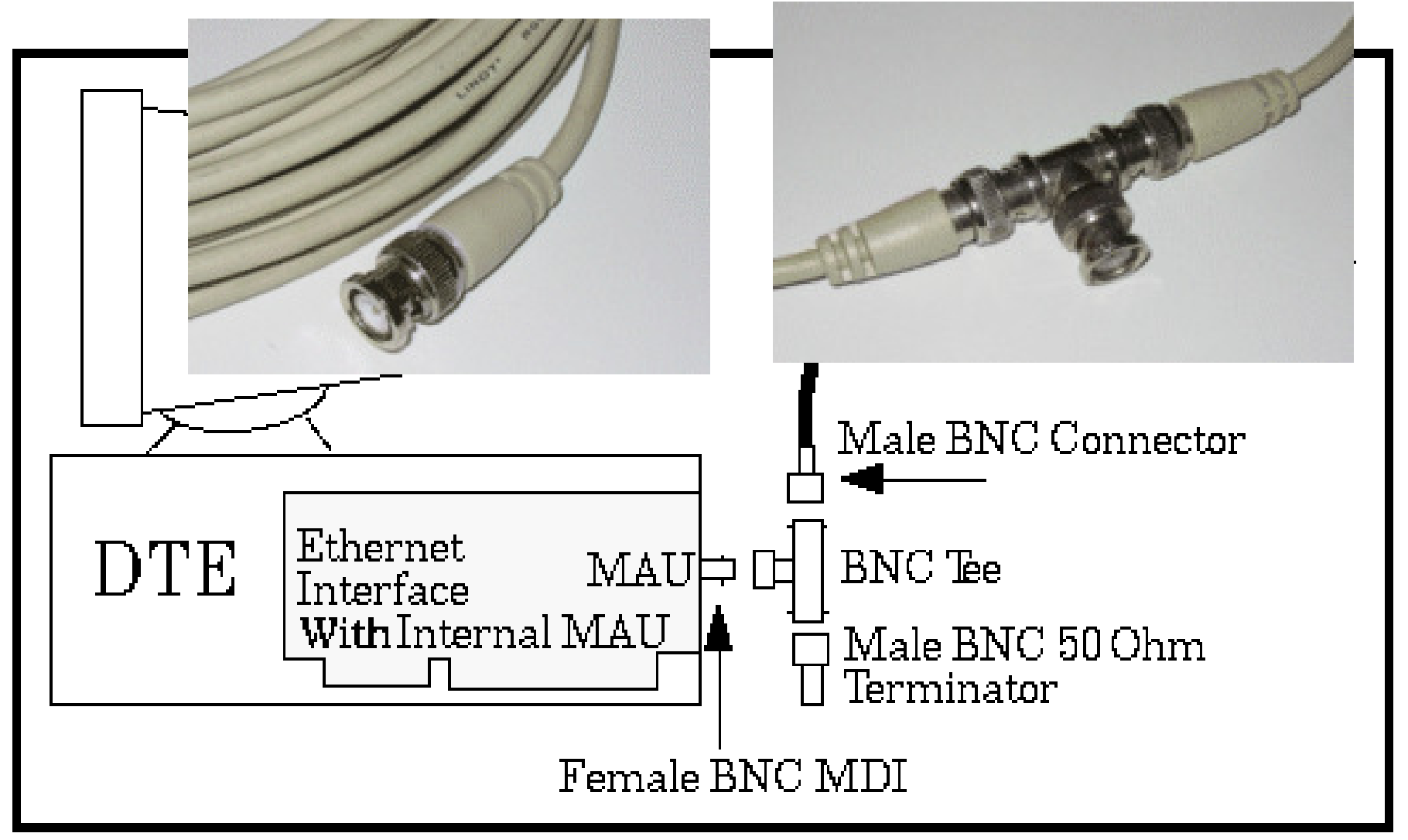

Fonte: http://www.ethermanage.com/

## **Tipos de Cabeamentos**

- • 10Base-T: Normalizada em 1990
	- –T  $\rightarrow$  par **trançado** (*twisted*) como meio de transmissão
	- –Taxa de transmissão de **10 Mb/s**
	- – Estação conectada a um hub através de dois pares trançados
	- –Topologia em estrela
	- –Topologia lógica em barramento
	- – Alcance de 100 a 200 m (do hub a uma estação)
		- Depende da qualidade do cabo
	- –Número máximo de estações por segmento é <sup>1024</sup>

## **10BaseT**

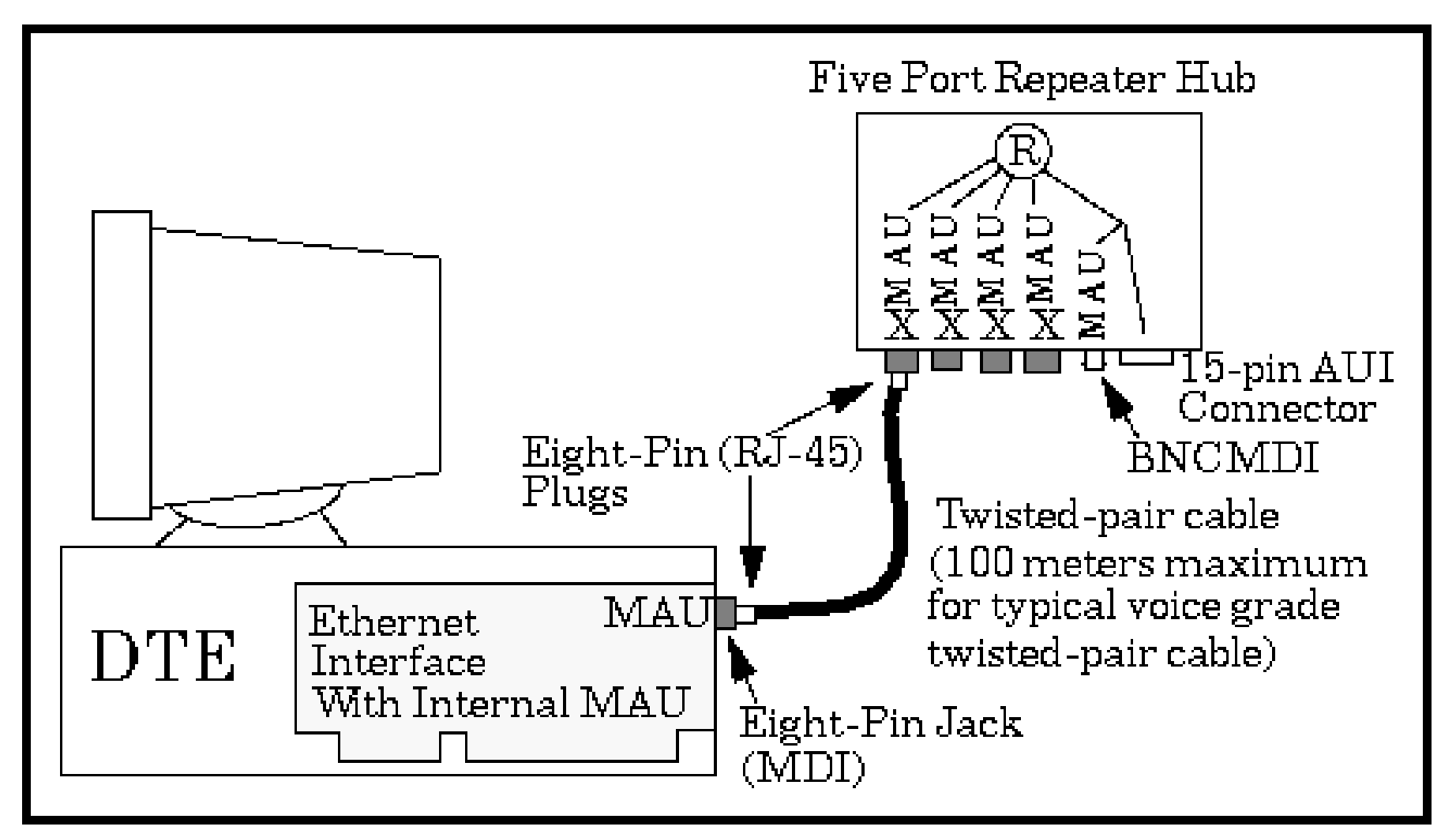

Fonte: http://www.ethermanage.com/

## **Conector RJ 45**

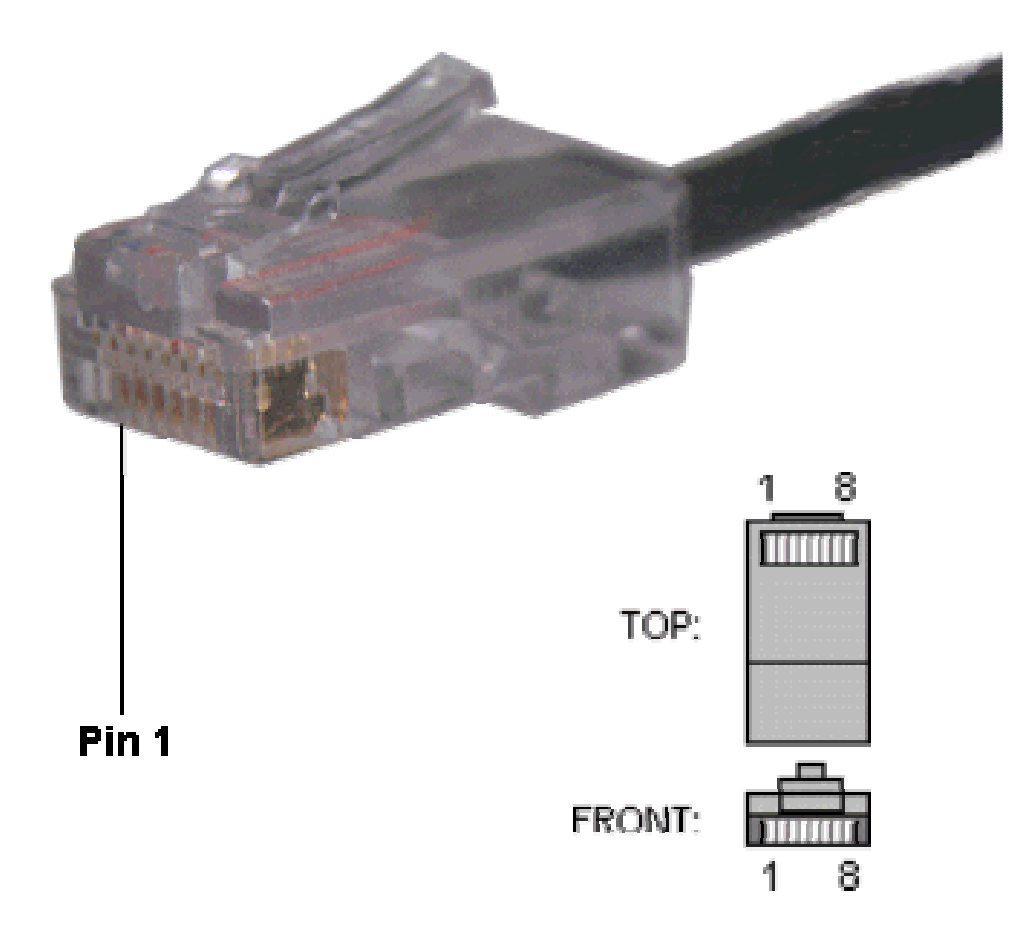

Professor Miguel Campista

## **Tipos de Cabeamentos**

(a) 10Base5, (b) 10Base2 e (c) 10Base-T (fonte: Tanenbaum)

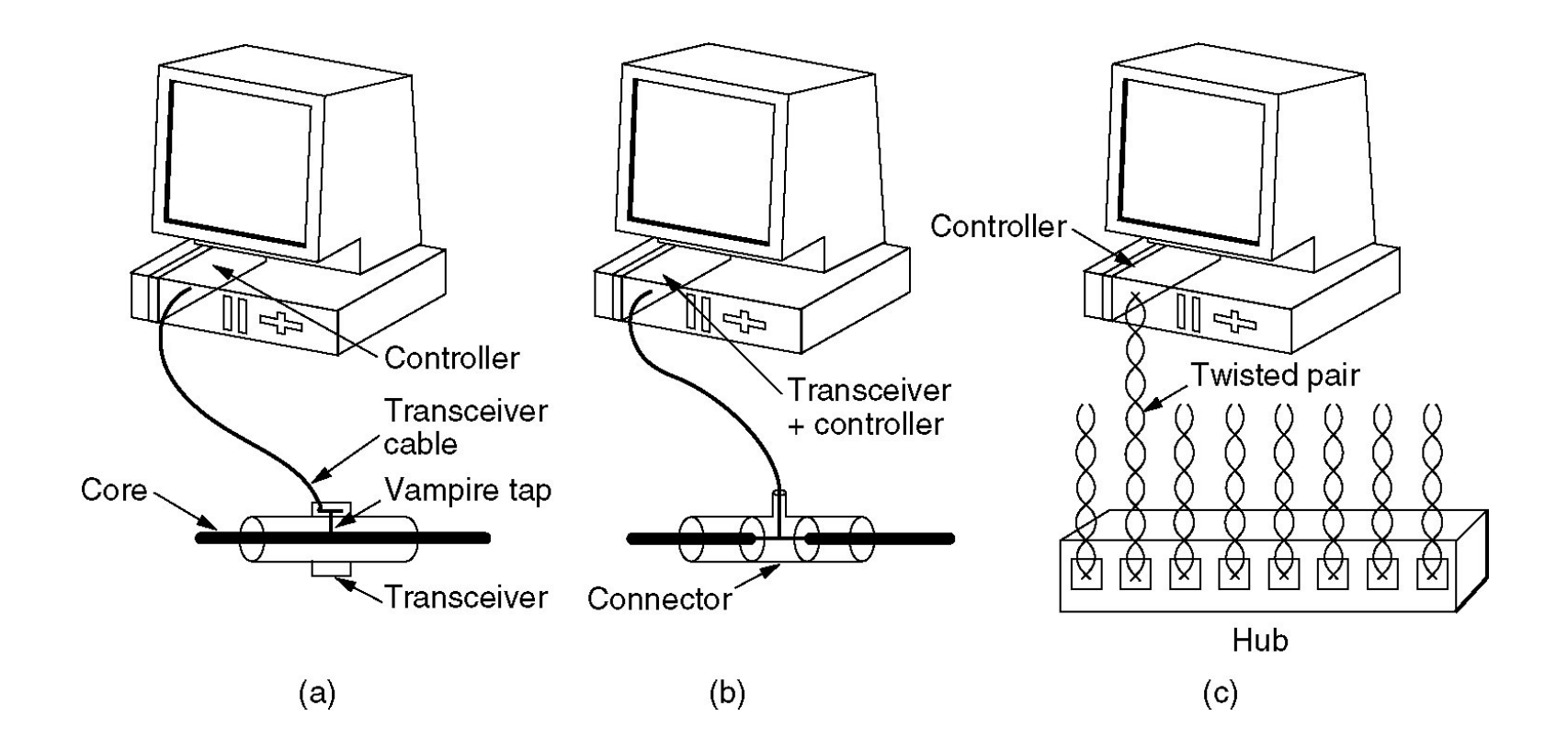

EEL878: Redes de Computadores 1 – Del-Poli/UFRJ

Professor Miguel Campista

## **Tipos de Cabeamentos**

- • 10Base-F
	- –Utiliza fibra óptica
	- –Possui excelente imunidade a ruído
	- –Segmentos de até 2 km
	- Niimano mávimo da ac Número máximo de estações por segmento é <sup>1024</sup>
	- – Alternativa cara em função do custo dos conectores e dos terminadores

## **Codificação da Rede Ethernet Original**

- • Não usa codificação binária direta
	- –Problemas de temporização (perda de sincronismo)
- Uso de codificação Manchester
	- – Determina-se o início e o fim de cada bit sem o uso de um relógio externo **transição**

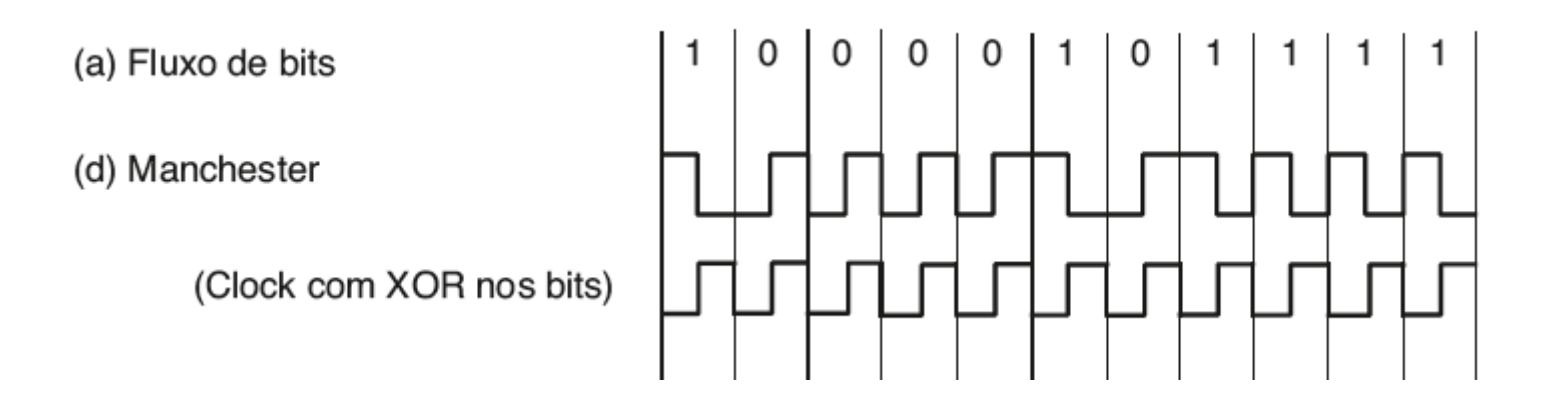

- • Década de 90…
	- –Sucesso do padrão Ethernet
	- $-$  Evolução de capacidade Evolução da capacidade de processamento dos microcomputadores

**+**

**Aumento da taxa de transmissão**

- • Década de 90…
	- –Sucesso do padrão Ethernet
	- $-$  Evolução de capacidade Evolução da capacidade de processamento dos microcomputadores

**+**

**Aumento da taxa de transmissão**

## **Mas como?**

Professor Miguel Campista

- Com cabo coaxial, duas soluções poderiam existir:
	- 1.  $51,2$  µs a 100 Mb/s  $\rightarrow$  5120 bits<br>Aumente-se o temenho mínimo do
		- Aumenta-se o tamanho mínimo do quadro para 5120 bits
			- Pode comprometer o desempenho de algumas aplicações (p.ex. fazendo retransmissões de quadros maiores)
	- 2. Tempo de detecção de 5,12 µs
		- • Divide-se por 10 os tamanhos máximos dos cabos
			- Também não é uma boa solução, pois a quantidade de nós conectados na rede seria limitada
	- –Não se usa coaxial na Ethernet de mais de 10 Mb/s
- Solução usar **elementos centralizadores**

- Hub
	- –Transmissão em half-duplex
	- – Somente **repete os dados**
		- Não executa o CSMA/CD
			- Estações executam CSMA/CD
			- Encaminha *jams*
	- – **Não é escalável**
		- Um único domínio de colisão

**Permite taxas mais elevadas, pois pode reduzir as distâncias entre as estações. Em compensação, ainda não resolve o problema da escalabilidade**

- Camutadan (Acessa dedicada a esta Comutador (Acesso dedicado, a estação está ligada diretamente)
	- –Transmissão em full-duplex
	- –Processa, armazena e transmite os dados
	- –Pares trançados não são compartilhados  $\rightarrow$  não há colisões
		- Cada porta executa o protocolo Ethernet separadamente
	- –Escalável
	- –Aumento de eficiência da rede
	- – Limitação passa a ser dada pela banda do meio físico ou pela capacidade de comutação

- • Comutador (Acesso dedicado, a estação está ligada diretamente)
	- –Topologia em estrela

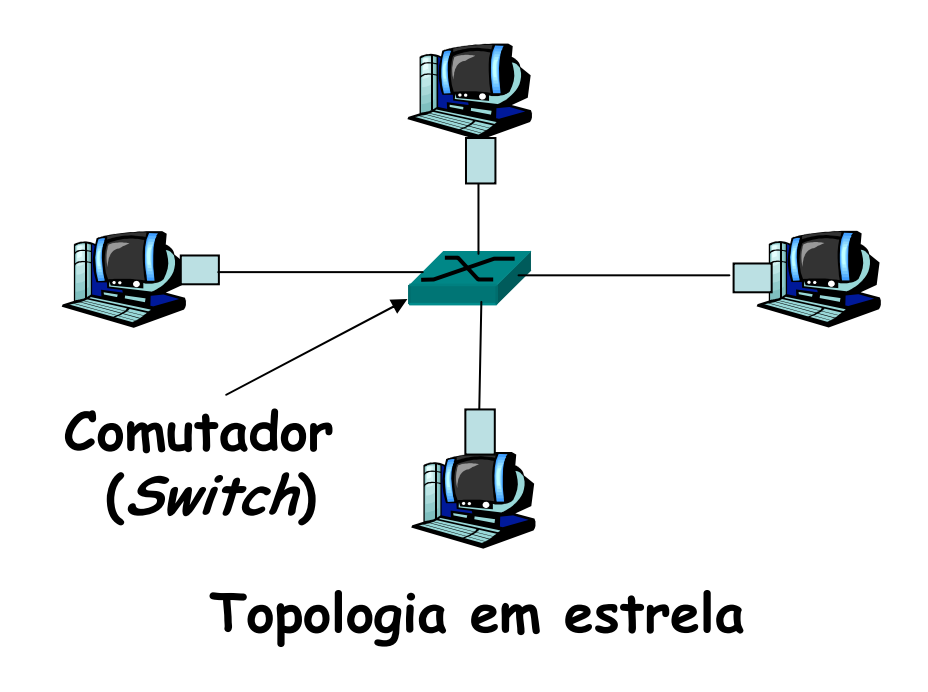

# **Fast Ethernet (100 Mb/s)**

- Primeira evolução: Normalizada em 1995
	- –Usa par trançado ou fibra óptica como meio
	- – Mantêm o formato e os tamanhos mínimo e máximo do quadro
		- Compatibilidade com o Ethernet legado
	- –Funciona nos modos half-duplex e full-duplex

- • 10Base-T
	- IITD Z UTP cat  $3 \rightarrow$  sinais de 25 MHz
- Fast Ethernet
	- – Half-duplex
		- Tamanho máximo da rede deveria ser de 250 m
			- Limitação vem do tamanho máximo do cabo (100 m)
				- » Alcance de 200 m
	- – Full-duplex
		- Limitação vem do tamanho máximo do cabo (100 m)
			- » Alcance de 200 m

- • 100Base-T4
	- –Pode usar UTP cat <sup>3</sup>
	- – Usa quatro pares por estação (um para transmissão, um para recepção e os outros dois intercambiáveis)
		- Não funciona em *full-duplex*
	- – Usa uma codificação ternária em cada um dos três pares usados para transmissão
		- Codificação 8B/6T
	- –Transmite-se quatro bits com redundância a 25 MHz

- • 100Base-TX
	- –UTP cat  $5 \rightarrow$  sinais de 125 MHz a 100 m
		- Usa dois pares (um para transmissão e outro para recepção)
			- Operação pode ser *full-duplex* com taxa de 100 Mb/s em cada direção
		- Não usa codificação Manchester pois exigiria 200 MHz de banda
			- Ao invés disso, usa codificação 4B/5B

- Esquema de autonegociação
	- – Seleciona
		- Velocidade de operação
			- 10 ou 100 Mb/s
		- Modo de operação
			- Half ou full-duplex

**Comutadores podem operar com estações em versões mais antigas do Ethernet. Nesse caso, a negociação seria usada para garantir a compatibilidade.**

### **FastEthernet com Fibra Óptica**

- • 100Base-FX
	- Ilea doic Usa dois filamentos de fibra multimodo
		- $\,\cdot\,$  Um para cada sentido  $\to$  Operação *full-duplex*
	- – Possui distância máxima estação-comutador até: • 2 km

# **Gigabit Ethernet (1 Gb/s)**

- Normalizada em 1998
- •Usa par trançado ou fibra óptica como meio
- • Mantêm o formato do quadro
	- –Tamanhos mínimo e máximo são seguidos
- Funciona nos modos *half-duplex* e *full-duplex* 
	- –Modo normal é o *full-duplex*

- Usado quando estações são conectadas a um **hub**
	- –Hubs não armazenam quadros  $\rightarrow$  Colisões são possíveis
		- CSMA/CD deve ser usado
	- – Quadro de tamanho mínimo é transmitido mais rápido
		- 64 bytes podem ser transmitidos 100 vezes mais rápidos que no Fast Ethernet
			- Nesse caso, tamanho máximo da rede deveria ser de 25 m para garantir detecção de colisão!

### **Como aumentar a distância máxima da rede para que ela não fique limitada aos 25m?**

- • Soluções para aumento da distância:
	- – Extensão de portadora
		- Hardware usa enchimento (após o CRC) para estender o quadro até 512 bytes
			- **Quais as vantagens e as desvantagens?**

- • Soluções para aumento da distância:
	- – Extensão de portadora
		- Hardware usa enchimento (após o CRC) para estender o quadro até 512 bytes
			- **Quais as vantagens e as desvantagens?**
			- **Vantagem:** software não precisa ser mudado
			- –**Desvantagem**: menor eficiência da rede

- • Soluções para aumento da distância:
	- – Envio de quadro em rajadas
		- Primeiro quadro enviado normalmente
			- Com extensão, se necessário...
		- Demais quadros são enviados em rajada até atingir 512 Bytes
			- Sem nenhuma extensão
			- Símbolos são usados nos intervalos entre quadros para não deixar outra estação obter o meio
		- **Vantagem**: mais eficiente que a extensão de portadora

- Usado entre **comutador** central e estação
	- – Transmissor não precisa detectar o canal
		- Não há com quem colidir (CSMA/CD não é utilizado)
	- – Comutador pode receber quadros de mais de uma estação
		- Comutadores possuem memória em todas as portas
	- – Comprimento do cabo é função da intensidade do sinal
		- Não mais pelo tempo de ida e volta de um sinal de ruído
	- – Comutadores podem se misturar
		- Autonegociação de taxas: 10, 100 ou 1000 Mb/s

## **Gigabit Ethernet com Par Trançado**

- • 1000Base-CX
	- STD (*Shie*  STP (Shielded Twisted Pair)
		- 2 pares de no máximo 25 m
	- –Codificação 8B/10B

## **Gigabit Ethernet com Par Trançado**

- • 1000Base-T
	- $-$  LITD cat UTP cat  $5 \rightarrow 4$  pares em modo *full-duplex*<br>Codifices  $5 \cdot 5 \cdot 8 \cdot 44$  (*Rulae Amplitude Modu*)
		- Codificação 5-PAM (Pulse Amplitude Modulation)
			- 4 níveis para dados e 1 para controle e enquadramento

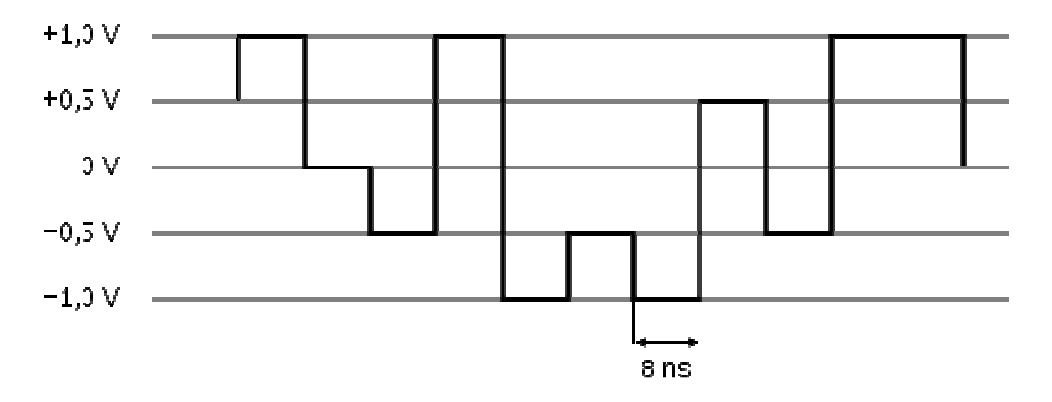

- Envio de 2 bits/símbolo em paralelo em cada um dos pares
- Taxa de 125 MSímbolos/s
	- 125 MSímbolos/s x 2 bits/símbolo x 4 pares = 1 Gb/s

# **Gigabit Ethernet com Fibra Óptica**

- Funciona nos modos *half-duplex* e *full-duplex*
- Pode usar controle de fluxo quando no modo *full-duplex*

# **Gigabit Ethernet com Fibra Óptica**

- 1000Base-SX: Lambdas entre 770 e 860 nm•
	- – Fibra multimodo
		- Tamanho máximo do segmento de 550 m
	- –Codificação 8B/10B
- • 1000Base-LX: Lambdas entre 1.270 e 1.355 nm
	- – Fibra monomodo
		- Tamanho máximo do segmento de 5000 m
	- – Fibra multimodo
		- Tamanho máximo do segmento de 550 m
	- –Codificação 8B/10B

## **Controle de Fluxo no GigabitEthernet**

- • Taxa de transmissão é elevada
	- – Atraso de 1 ms na recepção dos dados…
		- Leva a acúmulo de 1953 quadros em buffer
- • Comunicação entre máquinas Gigabit e Fast Ethernet
	- –Leva a estouros frequentes de buffer

#### **Logo, padrão define controle de fluxo**

## **Controle de Fluxo no GigabitEthernet**

- Realizado a partir da transmissão de um quadro de controle especial entre receptor e transmissor
	- – Quadro informa o transmissor que o receptor precisa fazer uma pausa
		- Por período predeterminado que pode ser de até 33,6 ms no Gigabit Ethernet

## **10-Gigabit Ethernet (10 Gb/s)**

- IEEE 802.3ae (2002)
	- –Usa fibra óptica como meio
	- – Mantêm o formato e os tamanhos mínimo e máximo do quadro
	- –Funciona no modo *full-duplex*

- IEEE 802.3an (2006)
	- –Usa par trançado como meio

## **Virtualização do Enlace**

EEL878: Redes de Computadores 1 – Del-Poli/UFRJ Professor Miguel Campista

# **Virtualização do Enlace**

- Definição do enlace
	- – Canal que provê comunicação eficiente e confiável de unidades de informação entre dois nós adjacentes

#### **Entretanto…**

- – Protocolo PPP liga dois nós conectados através de uma rede de telefonia
	- **Rede de telefonia tem seus próprios comutadores, enlaces e pilhas de protocolos!**

# **Virtualização do Enlace**

- Do ponto de vista da camada de rede da Internet…
	- – A rede de telefonia representa um único enlace
		- Enlace é todo "canal" que conecta dois nós da Internet
	- – Nós intermediários comutam pacotes ao invés de roteálos

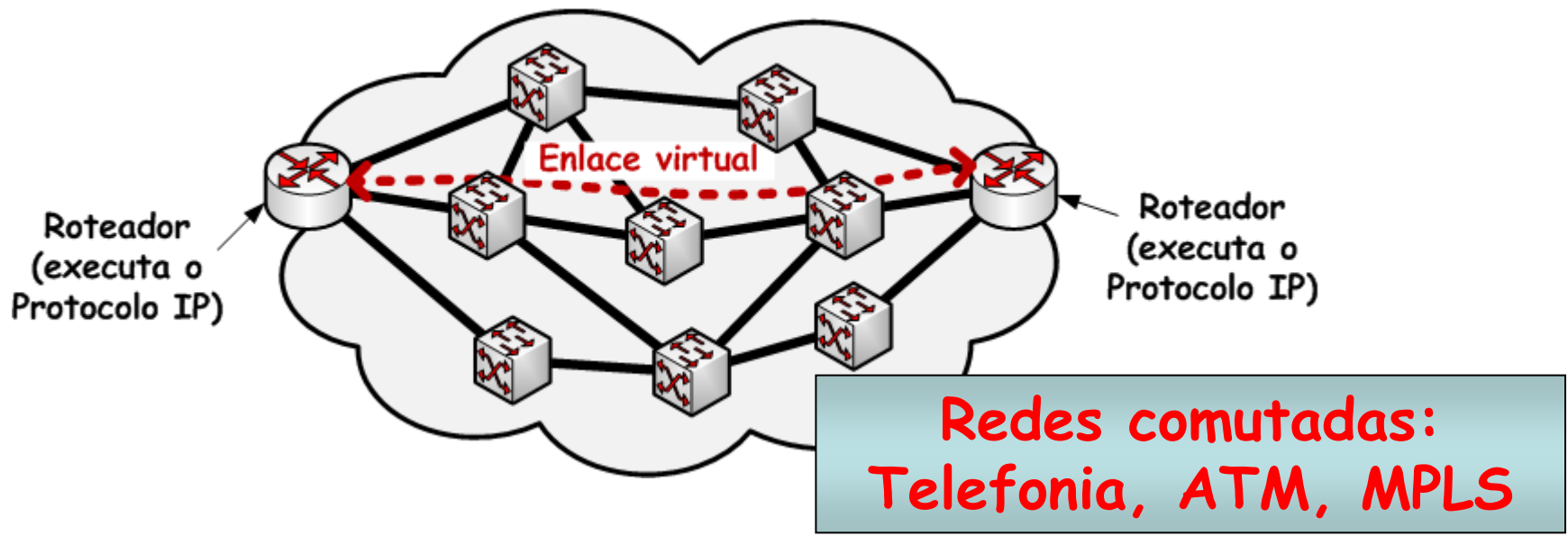
#### **Encaminhamento X Roteamento**

- • Roteamento
	- –Decisão de qual caminho seguir
- Encaminhamento
	- –Busca do caminho depois da decisão tomada

#### **Encaminhamento X Roteamento**

- Algoritmo de roteamento
	- – Decide em qual enlace de saída um pacote deve ser transmitido
	- – Constrói a tabela de roteamento
		- Contém o mapeamento entre os endereços de rede e estações e as portas de saída do roteador
- Algoritmo de encaminhamento
	- – Faz a busca de qual porta de saída está associada a um endereço

#### **Encaminhamento X Roteamento**

#### • Comutadores

- –Mais rápidos
- –Menos custosos
- –Não usam endereçamento hierárquico

#### • Roteadores

- –Mais lentos
- –Mais custosos
- –Usam endereçamento hierárquico

## **ATM (Asynchronous Transfer Mode)**

EEL878: Redes de Computadores 1 – Del-Poli/UFRJ Professor Miguel Campista

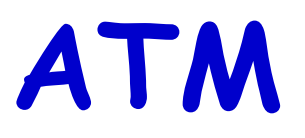

- Padrão de alta velocidade
	- –Proposto nos anos 90
	- –155 Mb/s a 622 Mb/s e taxas superiores
	- – Arquitetura da RDSI-FL (Rede de Serviços Integrados – Faixa Larga)

## **ATM**

- • Objetivo
	- – Transporte fim-a-fim integrado para voz, vídeo e dados
		- Atender os requisitos de sincronismo e QoS para voz e vídeo
			- Ao contrário do modelo de melhor esforço da Internet
		- "Próxima geração" da telefonia
			- Raízes técnicas no mundo da telefonia
- • Características principais
	- – Comutação de **células** usando **circuitos virtuais**
		- Pacotes de **comprimento fixo**

#### **Circuitos Virtuais**

- Emular uma rede de comutação de circuitos
	- – Caminho da origem ao destino "se comporta" como um circuito telefônico
		- Em termos de desempenho
		- Em ações da rede ao longo do caminho

## **Circuitos Virtuais**

- Funcionamento
	- – Estabelecimento de uma **chamada** antes do envio dos dados
	- – Cada pacote carrega a identificação do circuito virtual
		- Ao invés de endereços de origem e destino
	- – Cada roteador no caminho origem-destino mantém **estado** para cada conexão que o atravessa
		- Cada conexão está associada a um CV
	- –– Recursos de enlace, roteador (banda, *buffers*) podem ser **alocados** ao circuito virtual

## **Arquitetura ATM**

- • Camada de adaptação (AAL)
	- –Apenas nas bordas de uma rede ATM
	- Seamentacao e nemontagem doc da Segmentação e remontagem dos dados
	- –Analogia com a camada de transporte

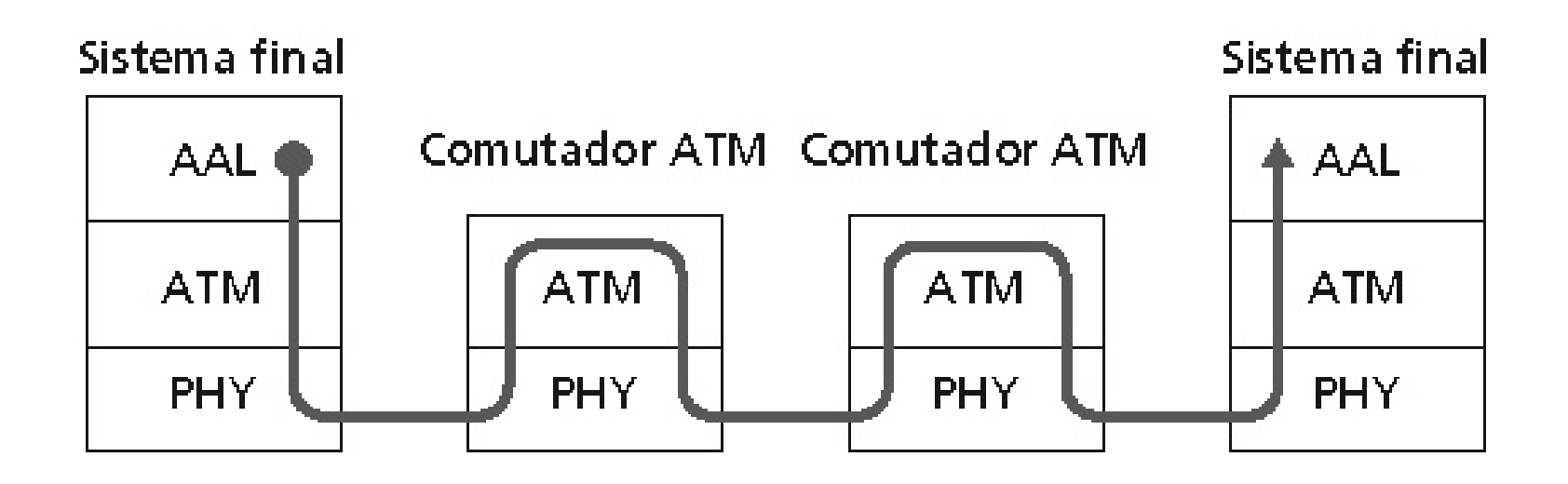

EEL878: Redes de Computadores 1 – Del-Poli/UFRJ

## **Arquitetura ATM**

- • Camada ATM
	- LAMILTACAC Comutação de células e roteamento
	- –Analogia com a camada de rede
- •Camada física (PHY)

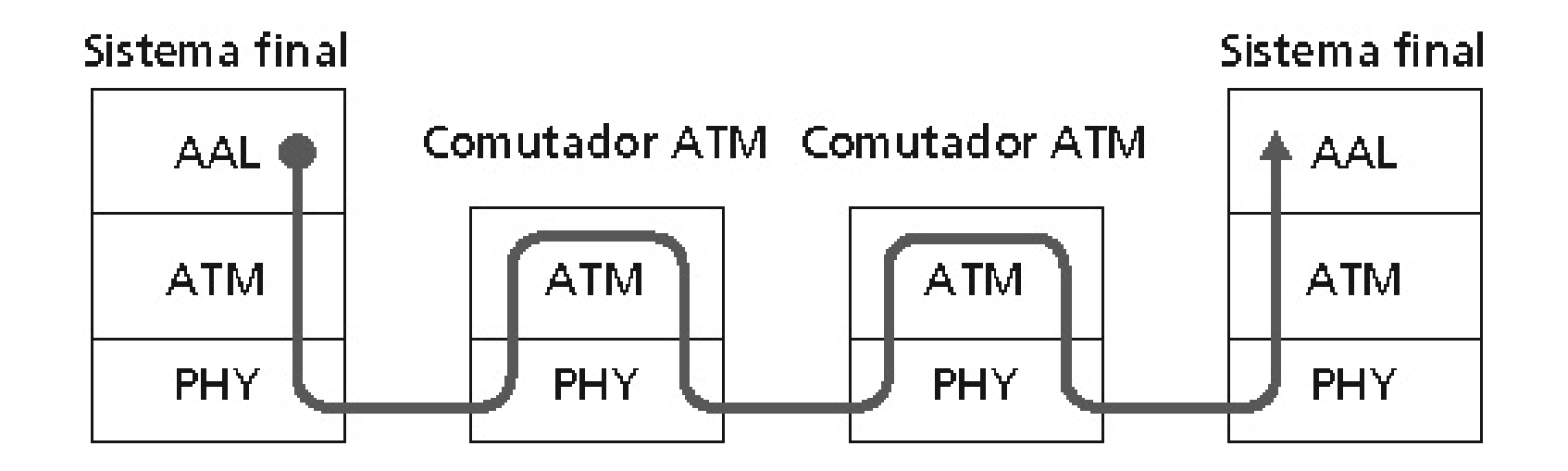

EEL878: Redes de Computadores 1 – Del-Poli/UFRJ

## **ATM: Rede ou Enlace?**

- Conceitualmente
	- – Transporte fim-a-fim
		- Entre estações
	- –ATM é uma tecnologia de rede
- Na realidade
	- –Usada para conectar roteadores de um backbone IP
	- – "IP sobre ATM"
		- ATM como uma camada de enlace comutada, conectandoroteadores IP

## **ATM: Rede ou Enlace?**

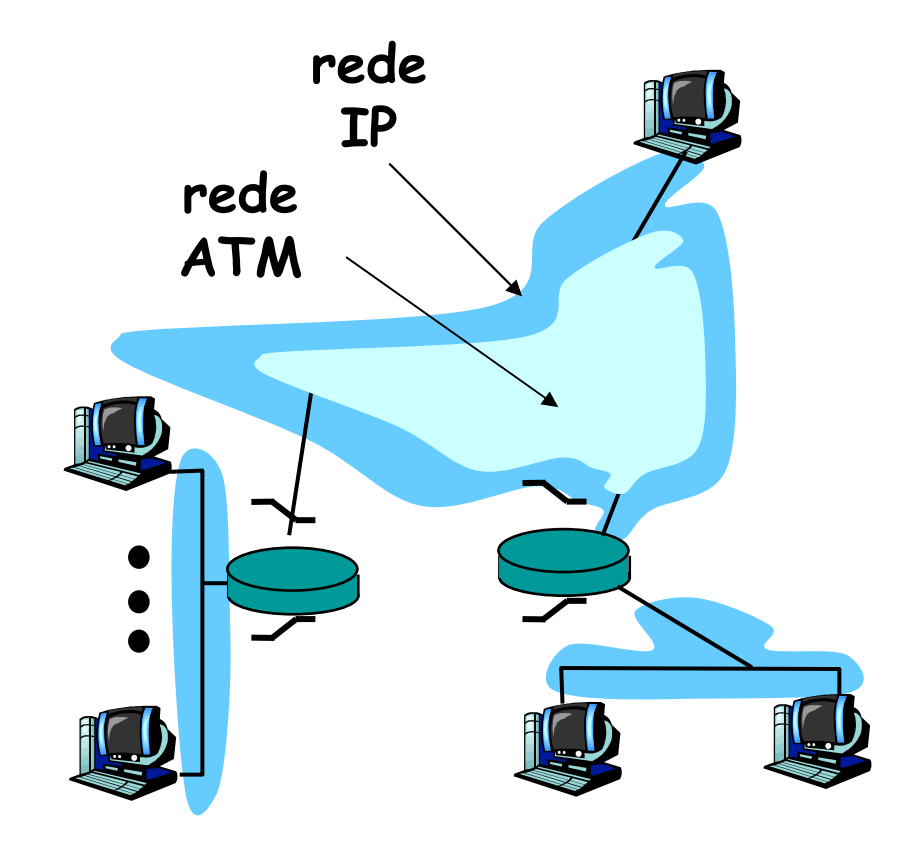

EEL878: Redes de Computadores 1 – Del-Poli/UFRJ

Professor Miguel Campista

# **Camada de Adaptação ATM**

- AAL (ATM Adaptation Layer)
	- – É responsável por "adaptar" as camada superiores (IP ou aplicações nativas ATM) à camada ATM abaixo
- • AAL está presente **apenas nos sistemas finais**
	- –Não nos comutadores ATM
- Segmento AAL (campos de cabeçalho/cauda, dados) são fragmentados em múltiplas células ATM
	- – Analogia
		- Segmento TCP em muitos pacotes IP

# **Camada de Adaptação ATM**

- Diferentes versões de camadas AAL, dependendo da classe de serviço ATM:
	- – AAL1
		- Para serviços CBR (*Constant Bit Rate*)
			- Ex.: emulação de circuitos
	- – AAL2
		- Para serviços VBR (*Variable Bit Rate*)
			- Ex.: vídeo MPEG
	- – **AAL5**
		- **Para dados**
			- **Ex.: datagramas IP**

## **Camada de Adaptação ATM**

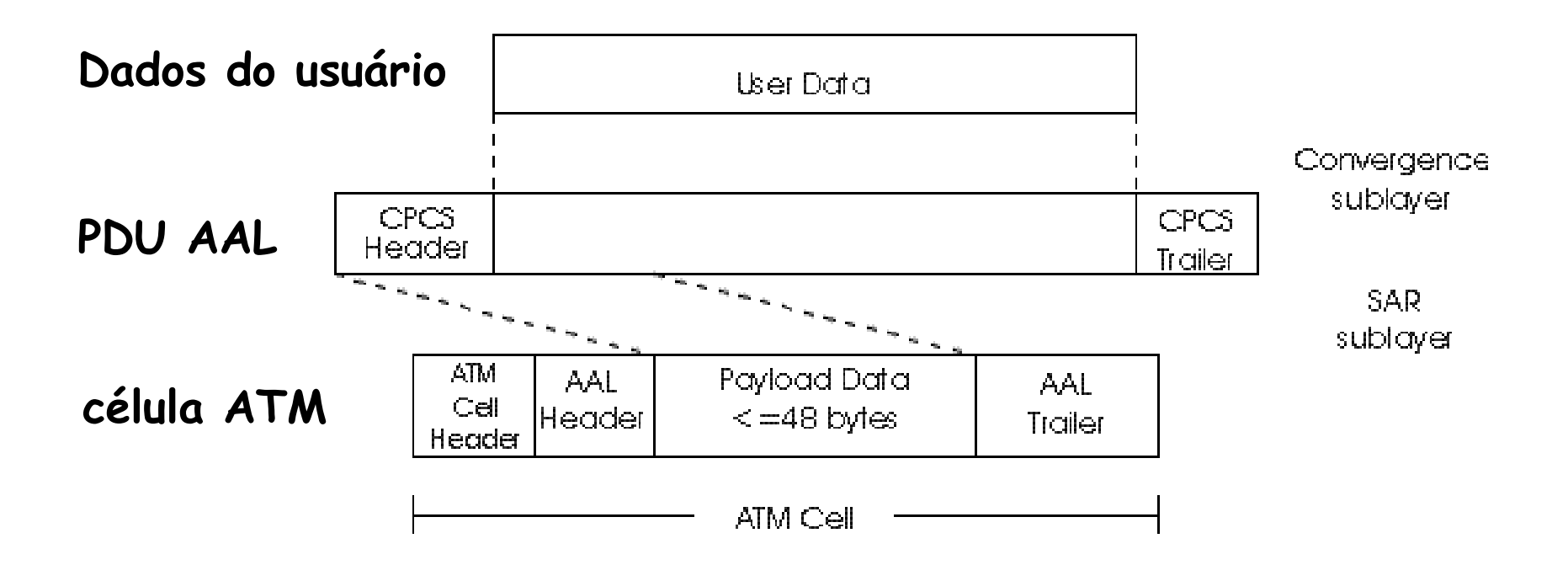

## **Camada ATM**

- • Transporta células através da rede ATM
	- –Análoga à camada de rede IP
	- – Porém, com **serviços muito diferentes** aos da camada IP
		- CBR (Constant Bit Rate)
			- Tráfego com taxa constante
		- VBR (Variable Bit Rate)
			- Tráfego em rajadas com garantia de banda
		- ABR (Available Bit Rate)
			- Tráfego em rajadas sem garantia de banda
		- UBR (Unspecified Bit Rate)
			- Tráfego que não tem requisitos de tempo, perdas e banda

### **Camada ATM**

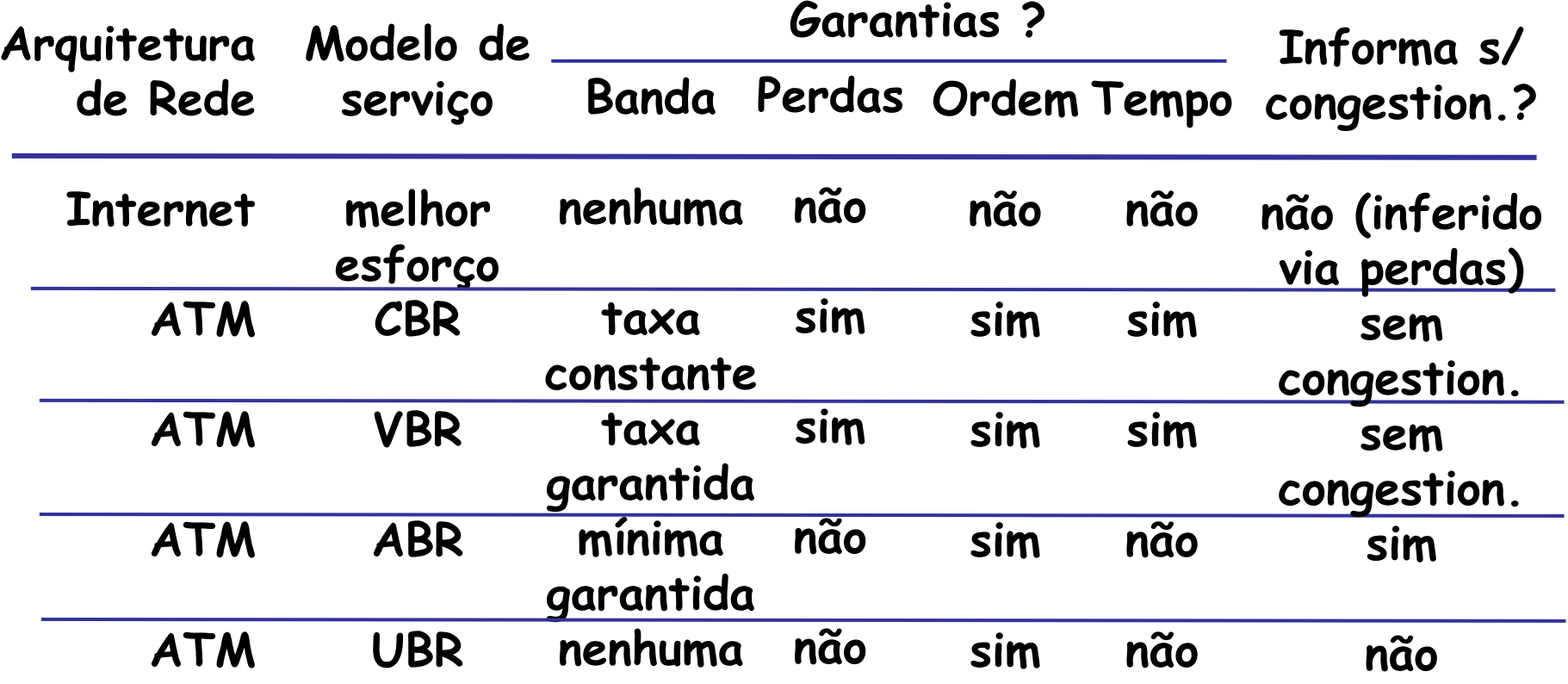

- Emular uma rede de comutação de circuitos utilizando comutação de pacotes
	- – Caminho da origem ao destino "se comporta" como um circuito telefônico
		- Em termos de desempenho
		- Em ações da rede ao longo do caminho

- Funcionamento
	- – Estabelece **chamada** antes do envio dos dados
		- Orientado a conexão
	- – Cada célula possui identificação do circuito virtual (CV)
		- Ao invés de endereços de origem e destino
	- – Cada roteador no caminho origem-destino mantém **estado** por conexão que o atravessa
		- Cada conexão está associada a um CV
	- – Recursos de enlace e roteador (banda, buffers) podem ser **alocados** ao CV

- • Um CV consiste de:
	- –Caminho da origem para o destino
	- – Números (identificadores) de CV
		- Um número para cada enlace ao longo do caminho
	- – Entradas nas tabelas de encaminhamento dos roteadores ao longo do caminho
- • Pacotes de um dado CV carregam o número desse CV
	- –Número do CV deve ser trocado a cada enlace
	- –Novo número do CV vem da tabela de encaminhamento

## **Circuitos Virtuais: Encaminhamento**

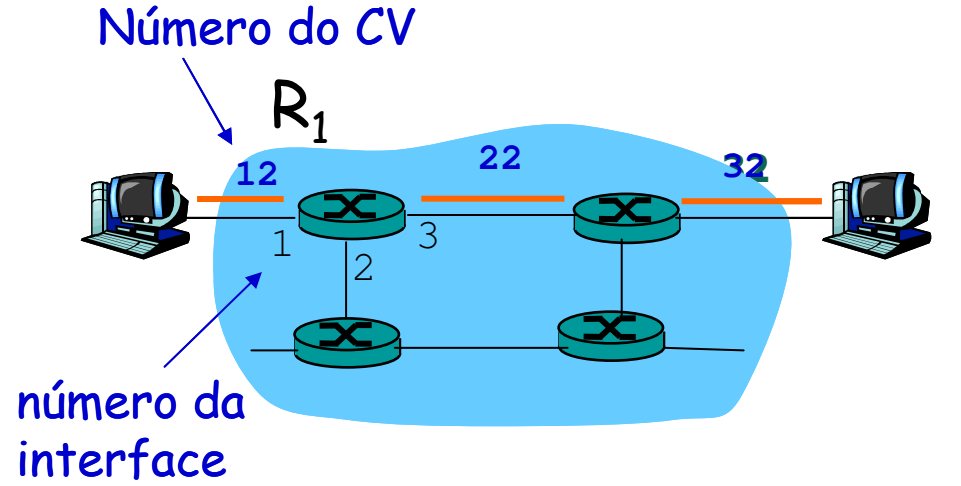

Interf. de entrada | #CV de entrada | Interf. de saída | #CV de saída 1 12 3 2218 2 18 3 7 2 1787 1 97 3 87Tabela de encaminhamento número da interface interface interface<br>
no roteador R<sub>1</sub><br>  $\frac{1}{2}$   $\frac{1}{63}$   $\frac{1}{7}$   $\frac{1}{97}$   $\frac{2}{3}$   $\frac{1}{87}$ <br>  $\frac{1}{2}$   $\frac{97}{3}$   $\frac{2}{3}$   $\frac{27}{87}$   $\frac{1}{2}$   $\frac{1}{3}$   $\frac{87}{3}$ 

EEL878: Redes de Computadores 1 – Del-Poli/UFRJ Professor Miguel Campista

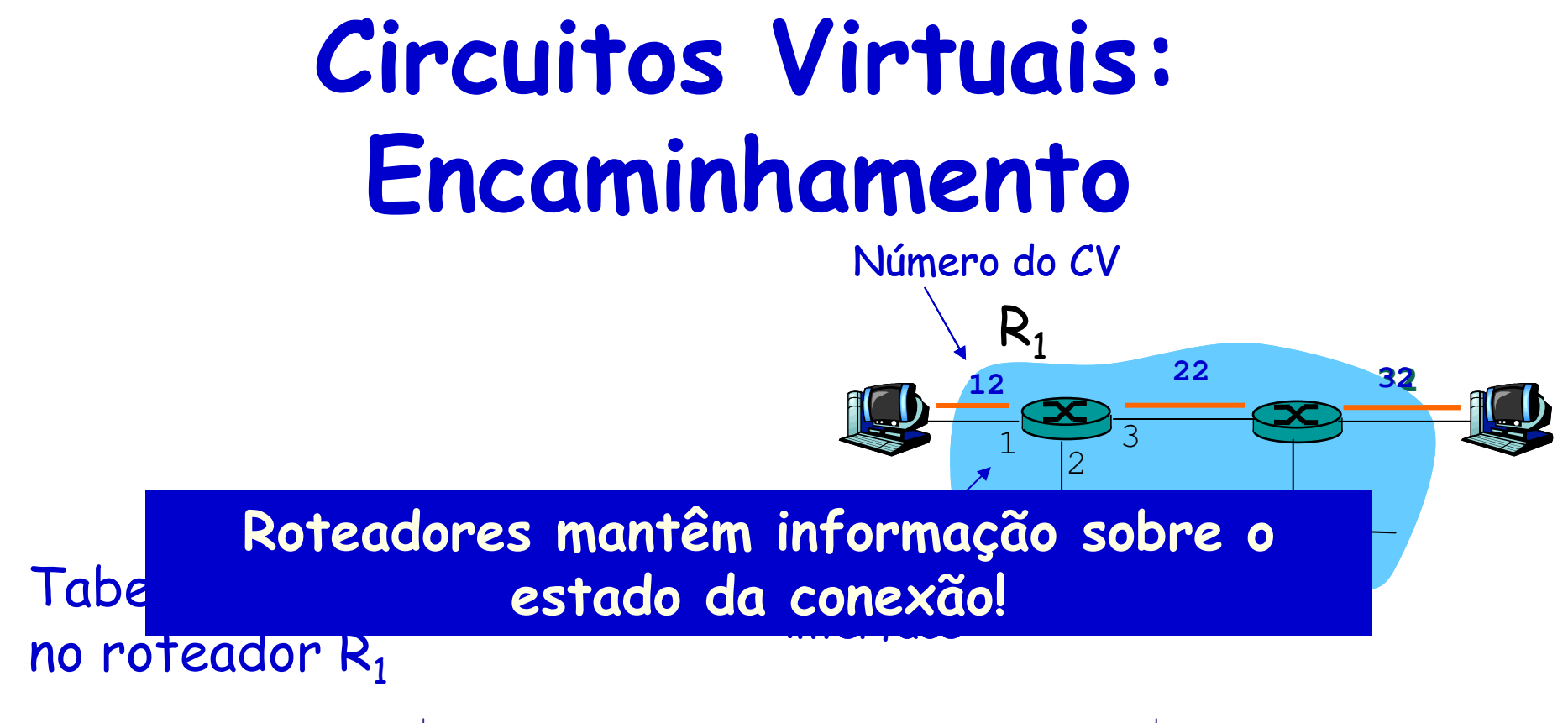

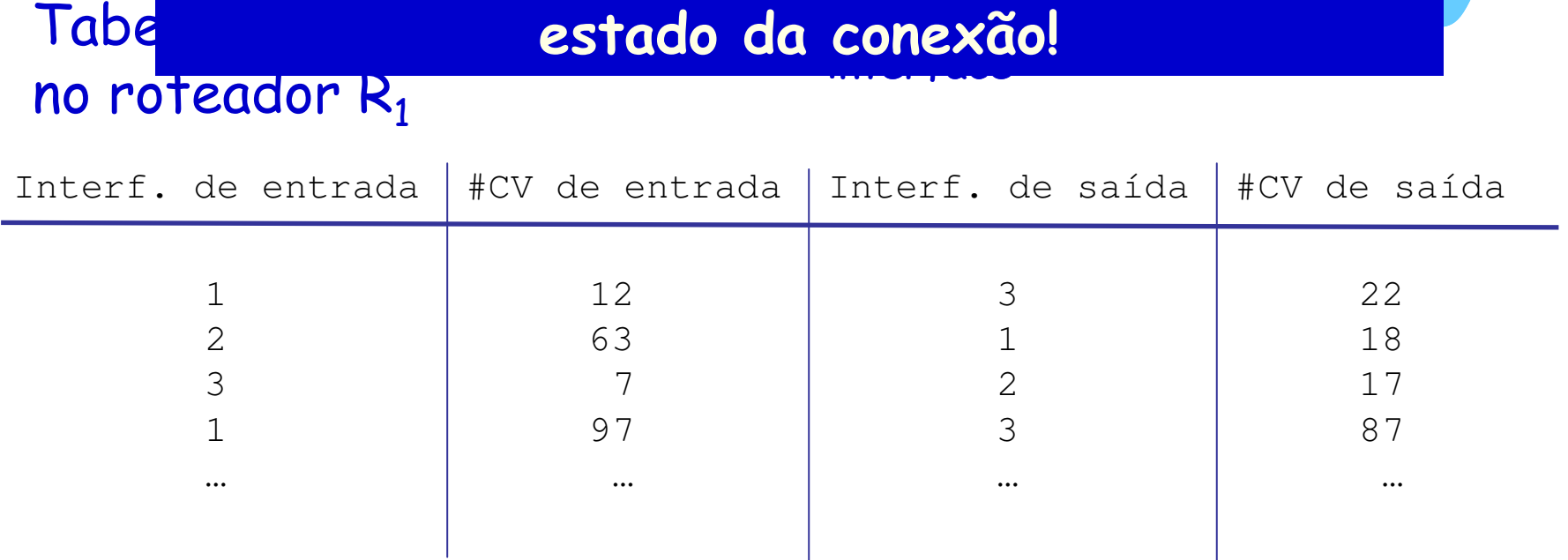

EEL878: Redes de Computadores 1 – Del-Poli/UFRJ Professor Miguel Campista

- CVs Permanentes (PVCs)
	- –Conexões de longa duração
	- – Típico
		- Rota "permanente" entre roteadores IP
- CVs Comutados (SVCs)
	- –Estabelecimento dinâmico a cada chamada

- Vantagens da abordagem de CVs do ATM
	- $-$  Langhtia de decemberho de LJAS hang a Garantia de desempenho de QoS para a conexão émapeada no CV
		- Largura de banda, atraso, *jitter*
- • Desvantagens da abordagem de CVs do ATM
	- SIINARTA INATICIANTA AA TRATAAN AA AATAARAN Suporte ineficiente ao tráfego de datagramas
	- – Um PVC para cada par origem/destino não é escalável
		- $\cdot$  São necessárias N<sup>2</sup> conexões
	- SVCc introduzem SVCs introduzem atraso de estabelecimento de conexão
		- Sobrecarga de processamento para conexões curtas

## **Camada ATM: Célula**

- •Cabeçalho da célula ATM de 5 bytes
- •Carga útil (payload) de 48 bytes
- Por que esses tamanhos são usados?
	- –Pequena carga  $\rightarrow$  Tempo curto para criação de célula para voz digitalizada

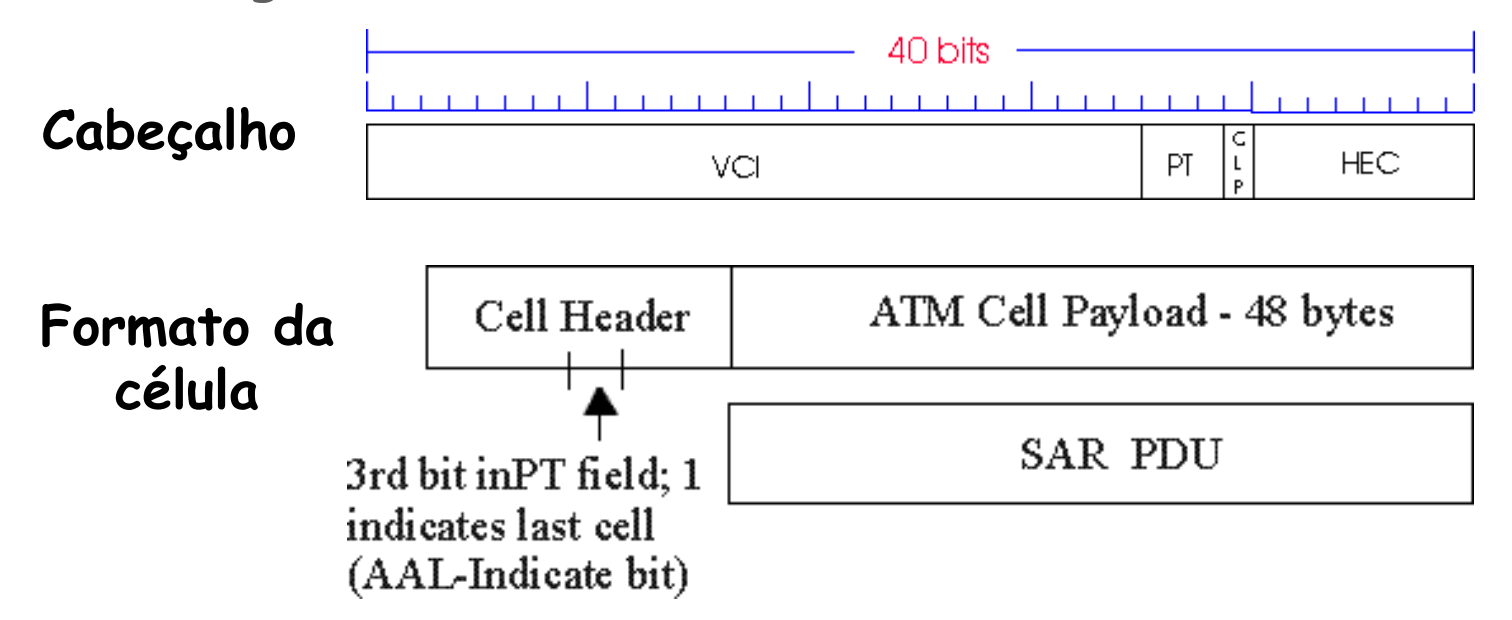

## **Camada ATM: Célula**

- •Cabeçalho da célula ATM de 5 bytes
- •Carga útil (payload) de 48 bytes

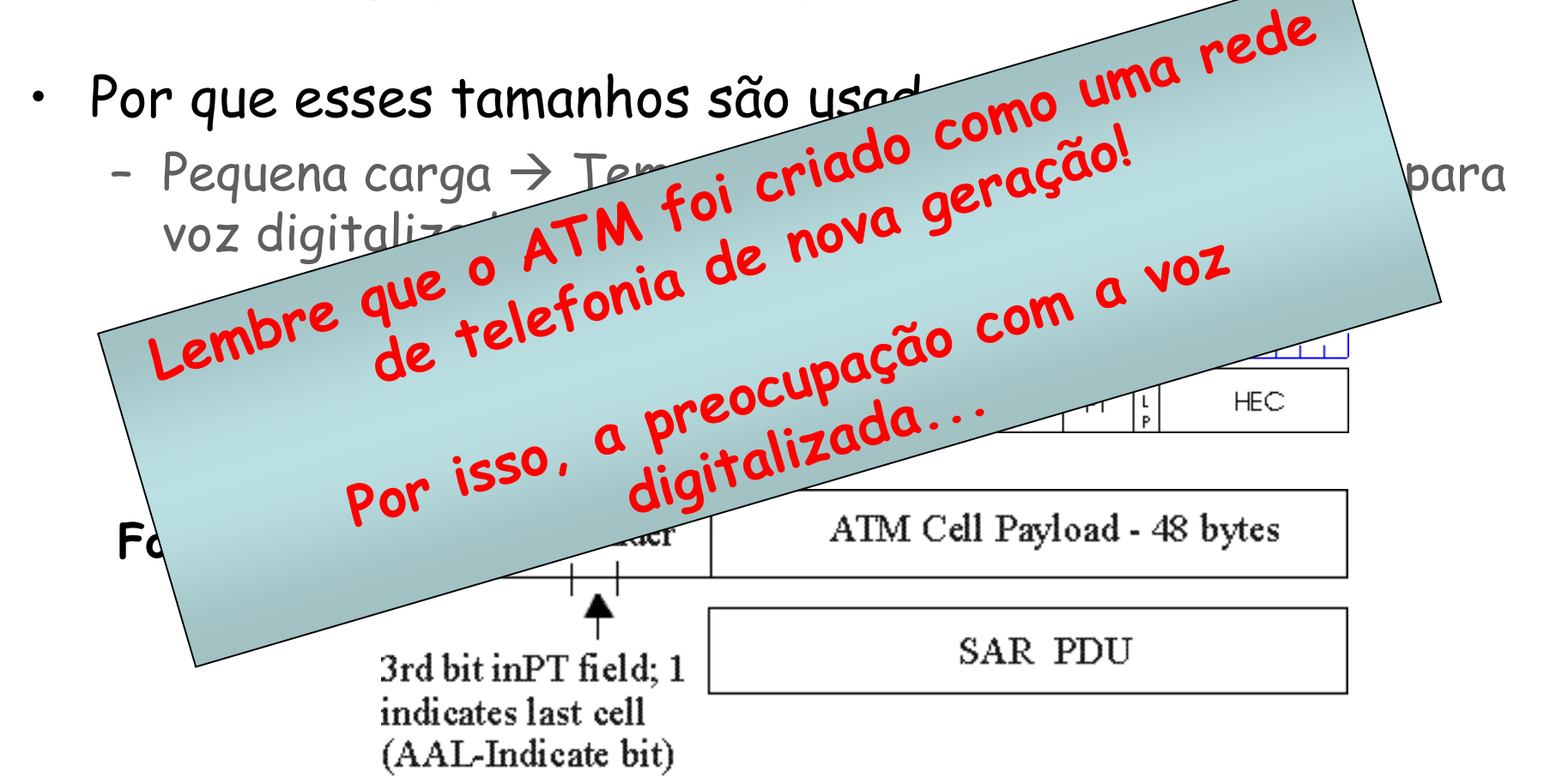

# **Cabeçalho da Célula ATM**

- VCI
	- – ID do circuito virtual
		- Mudará a cada enlace através da rede
- PT
	- – Tipo da carga
		- Ex. célula de dados

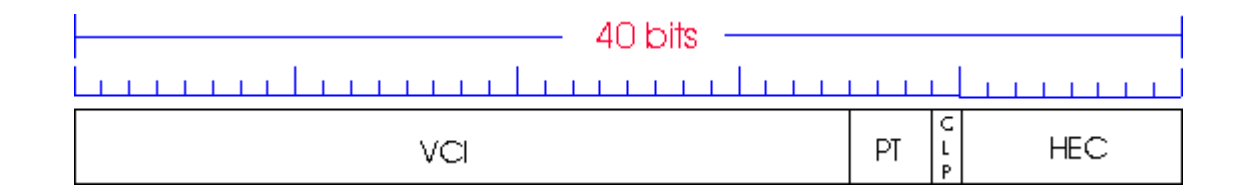

# **Cabeçalho da Célula ATM**

- CLP
	- –Bit de prioridade de perda de célula (Cell Loss Priority)
		- CLP = 1 indica célula de baixa prioridade, pode ser descartada em caso de congestionamento
- HEC (Header Error Checksum)
	- –Verificação de redundância cíclica

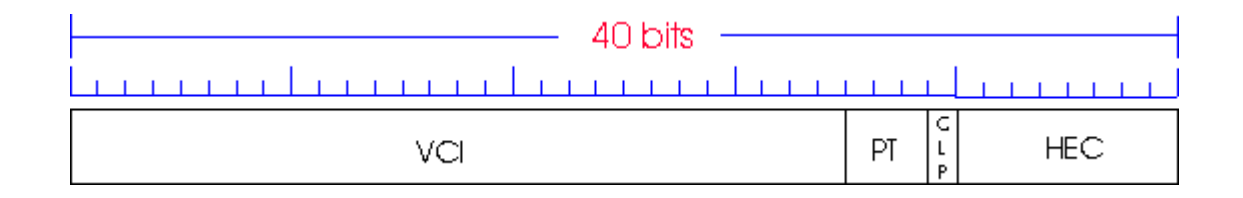

- • Dividida em duas subcamadas
	- – Subcamada de Convergência de Transmissão (TCS - Transmission Convergence Sublayer)
		- Adapta a camada superior, ATM, à subcamada PMD abaixo
	- – Subcamada Dependente do Meio Físico (PMD - Physical Medium Dependent)
		- Depende do meio físico que está sendo utilizado

- • Subcamada de Convergência de Transmissão (TCS) éresponsável por:
	- – Geração do checksum do cabeçalho
		- CRC de 8 bits
	- –Delimitação da Célula
	- – Na subcamada PMD "não estruturada", células ociosas são enviadas quando não há células de dados para transmitir
		- Manutenção do sincronismo

- •Subcamada Dependente do Meio Físico (PMD)
- SONET/SDH
	- – Estrutura de quadro de transmissão (como um container transportando bits)
		- Sincronização de bits
		- Particionamento da largura de banda (TDM)
		- Diversas velocidades
			- OC3/STM-1 155,52 Mb/s
			- OC12/STM-4 622,08 Mb/s
			- OC48/STM-16 2,45 Gb/s
			- $-$  OC192/STM-64  $\rightarrow$  9,6 Gb/s

- T1/T3
	- –Estrutura de quadro de transmissão
	- – Antiga hierarquia de telefonia usada nos EUA
		- 1,5 Mb/s e 45 Mb/s
- E1/E3
	- –Estrutura de quadro de transmissão
	- – Antiga hierarquia de telefonia usada no Brasil
		- 2 Mb/s e 34 Mb/s
- • Não estruturada
	- –Apenas células: ocupadas/ociosas

#### **IP-Sobre-ATM**

#### • **Apenas IP**

- – 3 "redes" (ex, segmentos de LAN)
- – endereços MAC (802.3) e IP

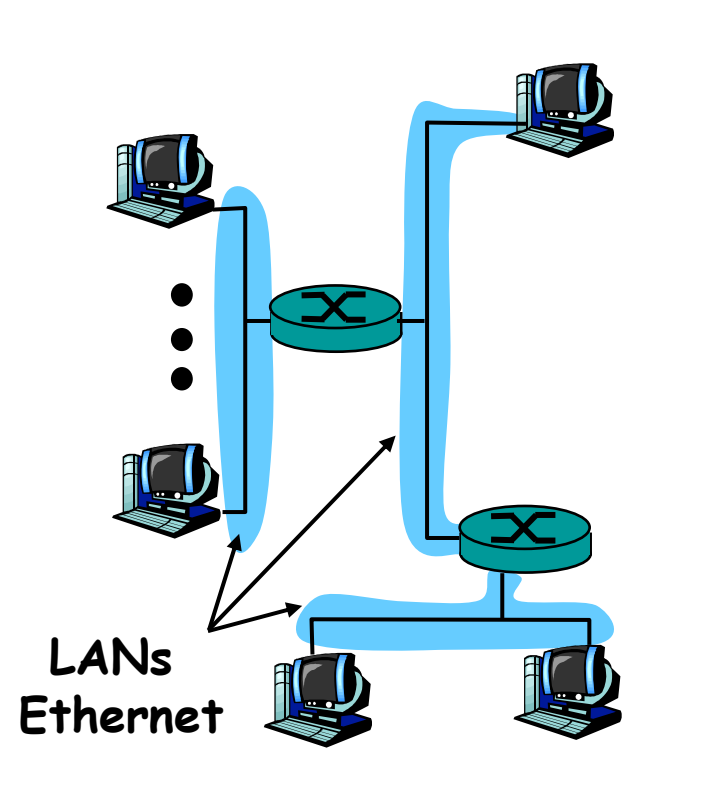

#### **IP sobre ATM** •

- – Substitui uma "rede" (ex., segmento LAN) por uma rede ATM
- Fridanachd I M i Endereços ATM e endereços IP

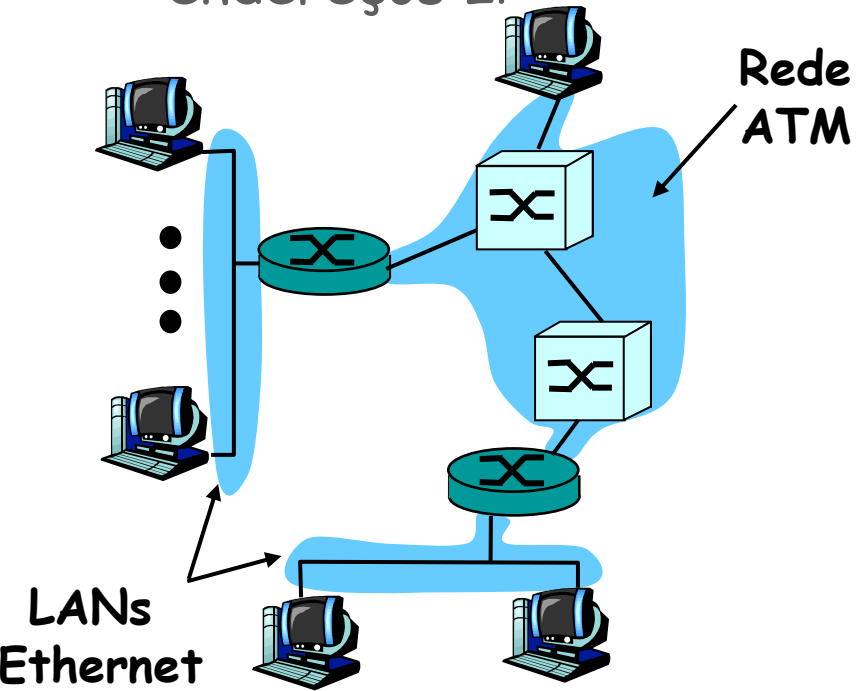

#### **IP-Sobre-ATM**

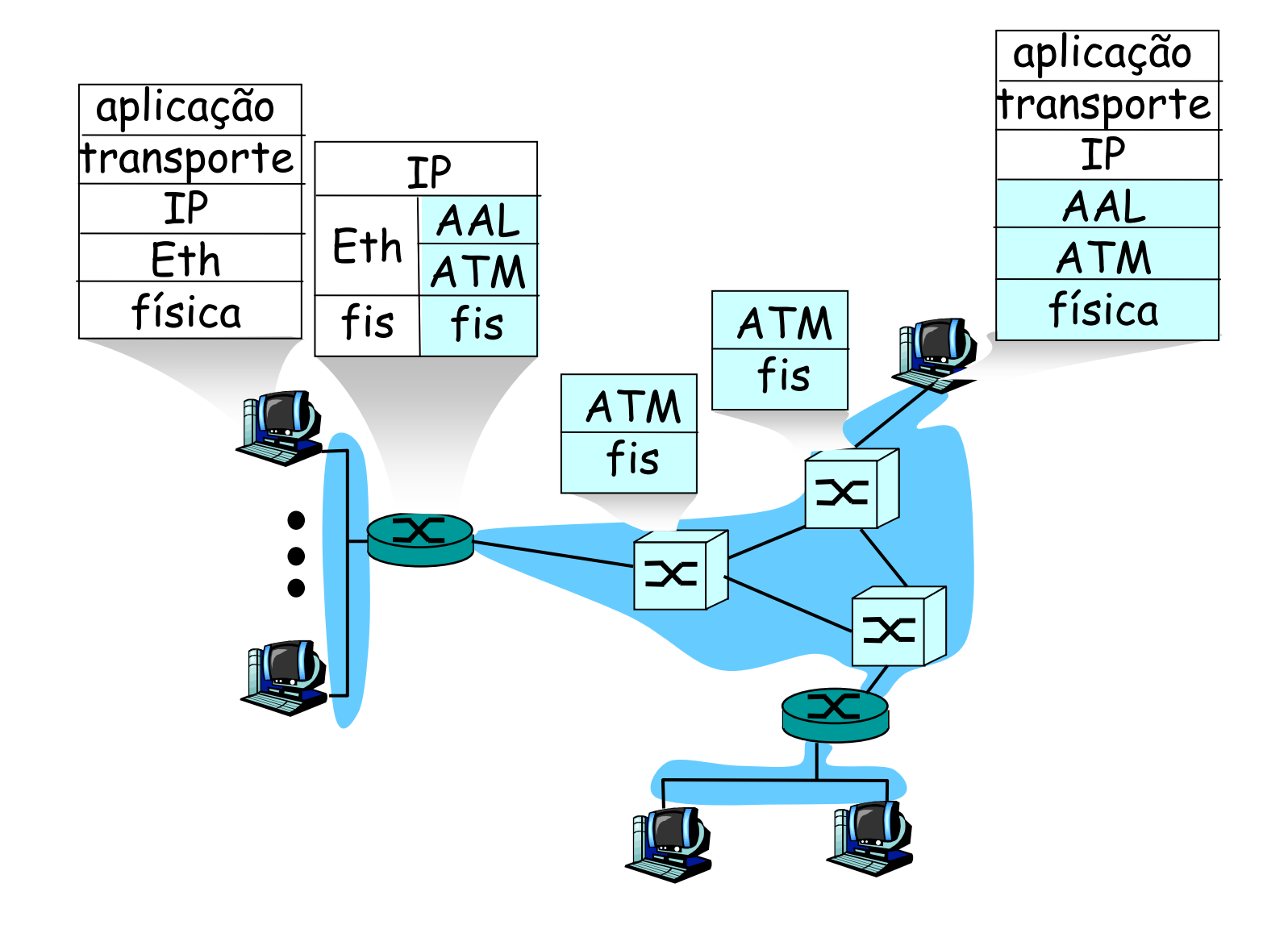

## **Datagrama em uma RedeIP-Sobre-ATM**

- Na estação de **origem**
	- $-$  (  $\alpha$ mada IP tazo m. Camada IP faz o mapeamento entre endereços destino IP e ATM (usando ARP)
	- –Passa o datagrama para a AAL5
	- – A AAL5 encapsula os dados, segmenta em células e passa para a camada ATM
- **Rede** ATM
	- –Encaminha a célula através do CV até o destino
- Na estação de **destino**
	- –A AAL5 junta as células para montar o datagrama original
	- –Se o CRC estiver OK  $\rightarrow$  datagrama é passado para o IP

## **MPLS (MultiProtocol Label Switching)**

EEL878: Redes de Computadores 1 – Del-Poli/UFRJ Professor Miguel Campista
### **MPLS**

- •Comutação por rótulos
- •Construção de circuitos virtuais
- Diminuir o custo computacional do roteamento

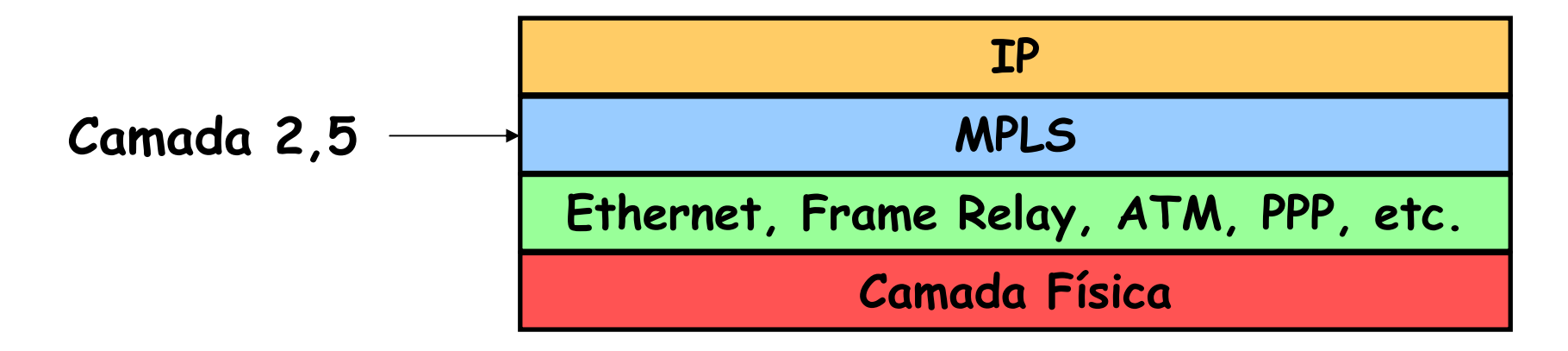

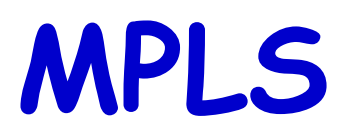

- • Garante encaminhamento rápido dos pacotes e QoS
	- –Indexação rápida em uma tabela de comutação
	- –Circuitos virtuais possibilitam a reserva de recursos
- • Evita a análise do cabeçalho IP
	- –Muita informação para escolher o próximo salto

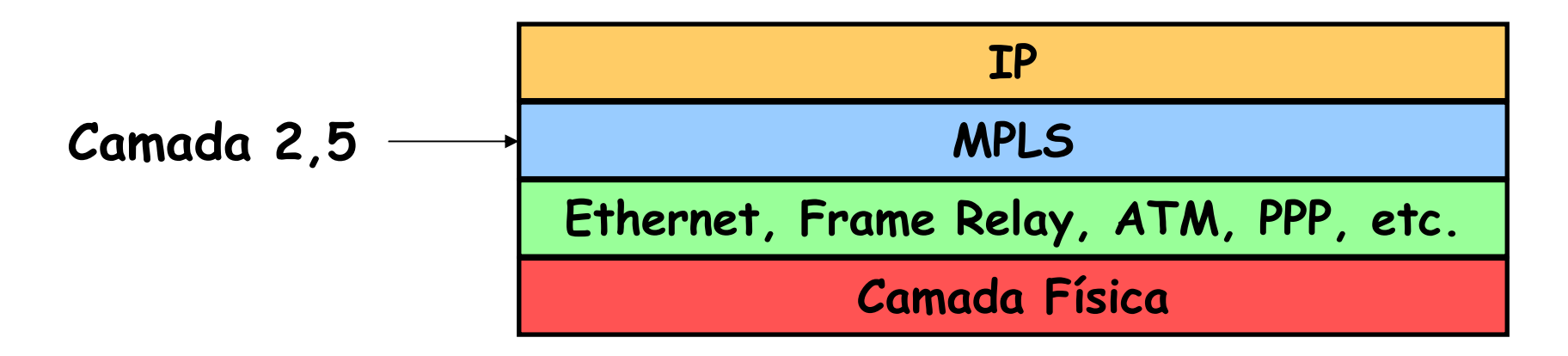

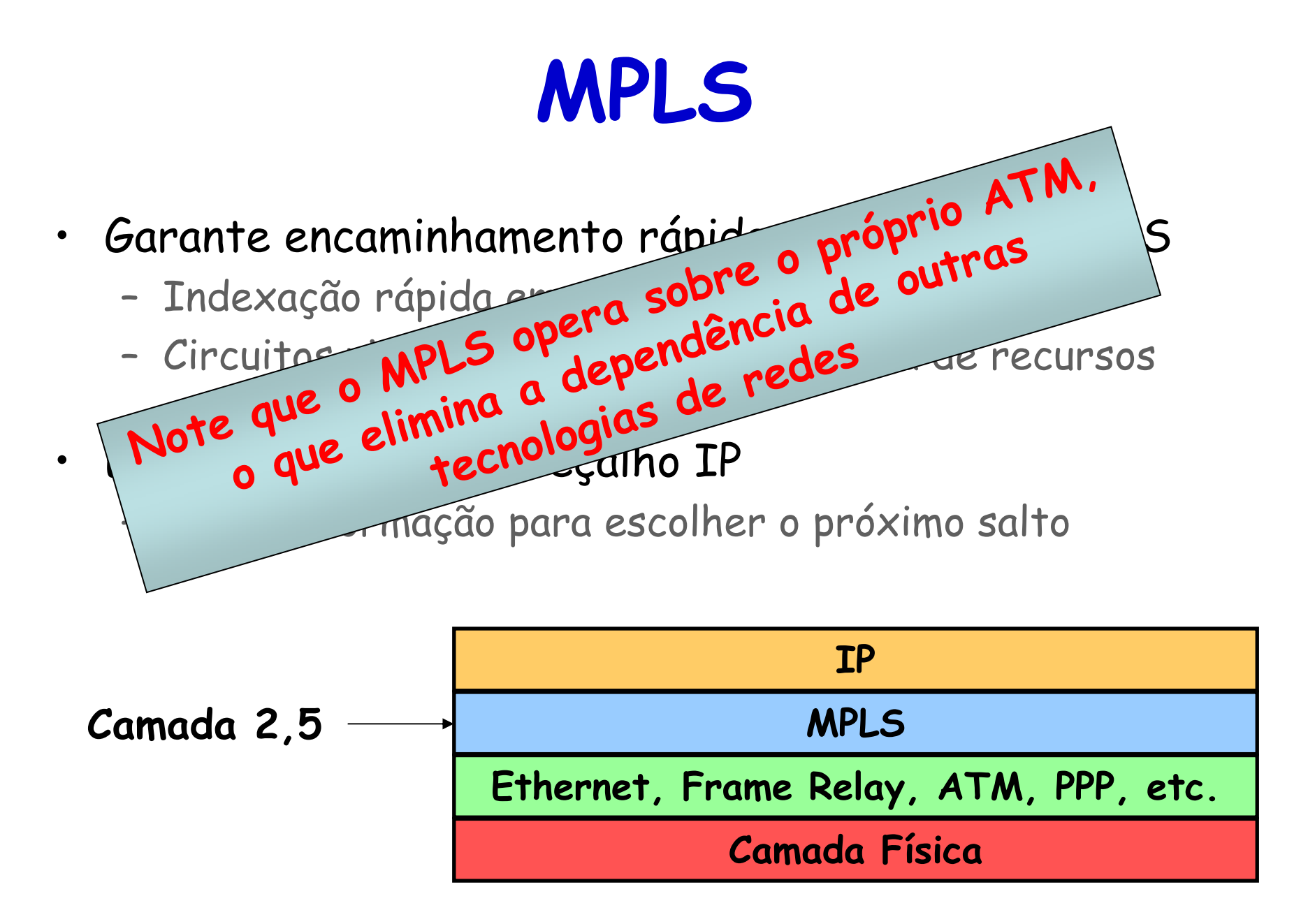

EEL878: Redes de Computadores 1 – Del-Poli/UFRJ Professor Miquel Campista

## **MPLS**

- •Comutação de rótulos
- Objetivo inicial
	- – Acelerar o encaminhamento IP
		- Uso de **rótulo de comprimento fixo** ao invés de endereço IP

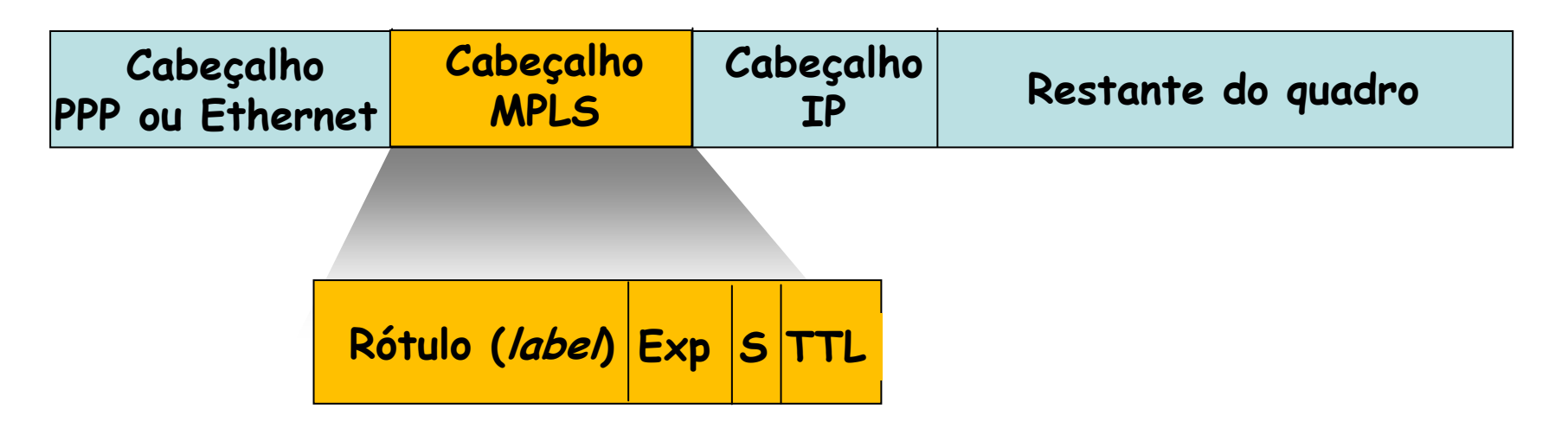

### **MPLS**

- • Ideias similares às da abordagem de circuitos virtuais
	- –Mas os datagramas ainda mantêm o endereço IP
- •Usado para fazer **engenharia de tráfego**

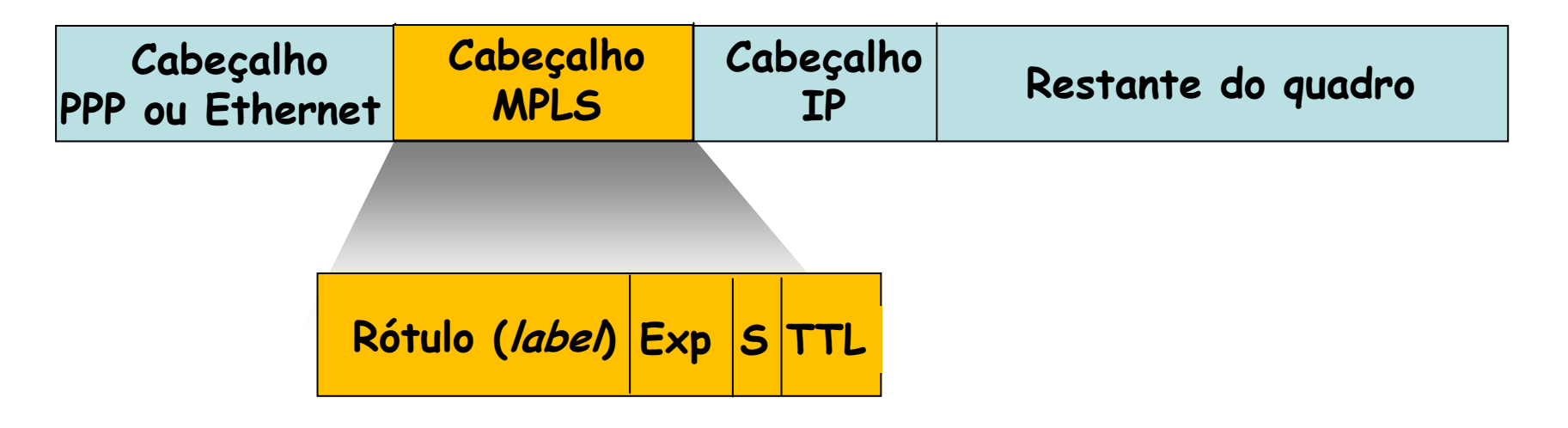

### **Roteador com Suporte ao MPLS**

•Chamado de Roteador de comutação de rótulos

–LSR (Label-Switched Router)

- • Encaminha os pacotes para a interface de saída baseada apenas no valor do rótulo
	- – Não verifica o endereço IP de destino
		- Também não faz busca por prefixo mais longo
- • A tabela de encaminhamento do MPLS é distinta da tabela de encaminhamento do IP

### **Roteador com Suporte ao MPLS**

- Interage com a rede MPLS
	- Accorio endereco TD de c Associa endereço IP de destino com rótulos MPLS
- • Executa protocolo de sinalização para criar caminhos
	- –Chamadas de LSPs (Label-Switched Paths)
	- – Sinalização usando o RSVP-TE
		- Permite engenharia de tráfego
		- Possível repasse através de caminhos que o IP sozinho não permitiria
			- Ex.: roteamento específico da origem
- •Deve coexistir com roteadores apenas IP

# **Domínio MPLS**

- • Roteador comutado por rótulo – LSRs
	- –Encaminhamento de acordo com o rótulo e interface
	- –Rótulo trocado a cada salto
	- –Mapeamento constante
- Caminho dos pacotes LSPs
- • Pacotes com mesmo rótulo pertencem a mesma classe de encaminhamento (FEC)

## **Encaminhamento no MPLS**

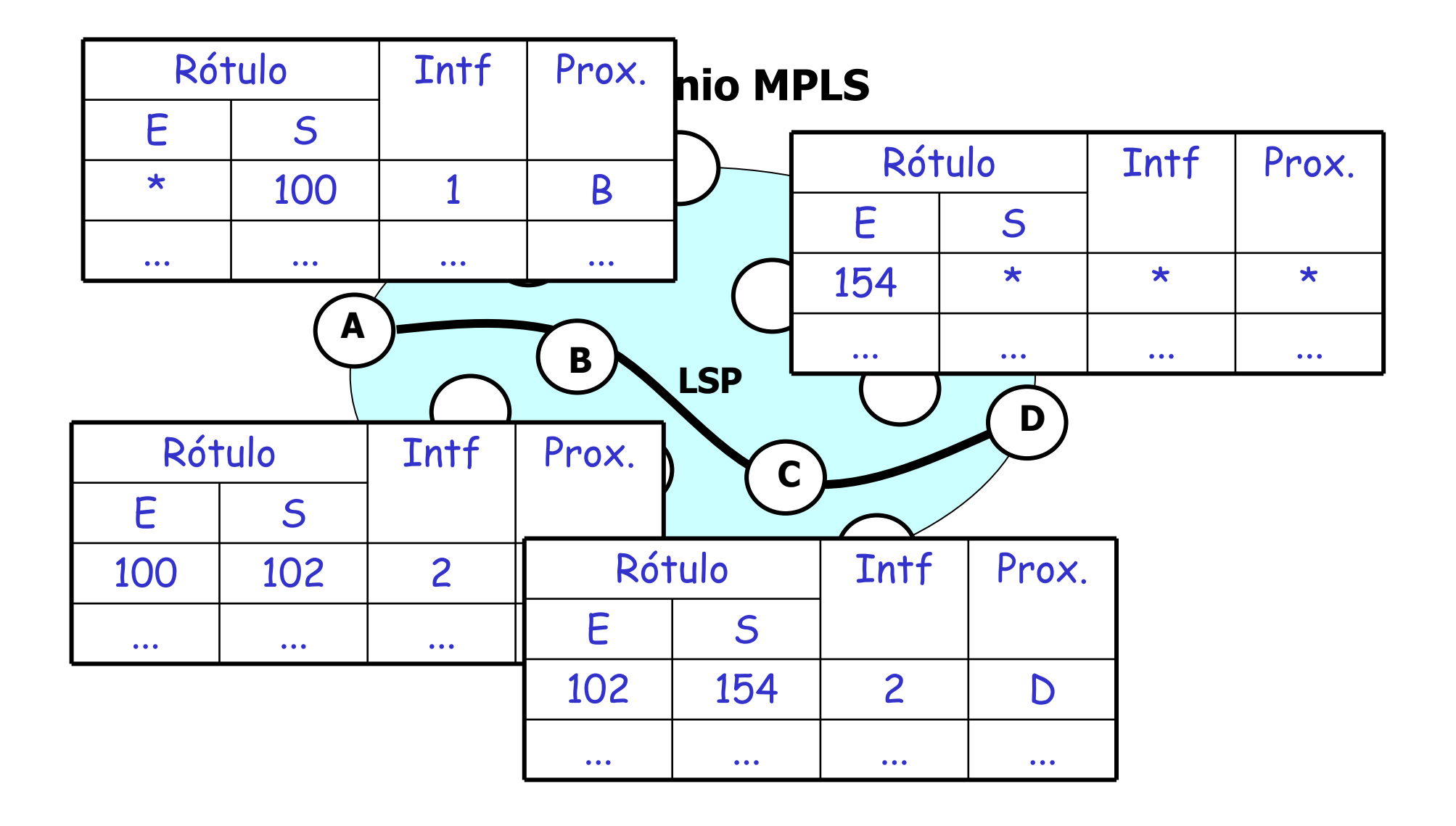

#### **Pontes**

EEL878: Redes de Computadores 1 - Del-Poli/UFRJ Professor Miguel Campista

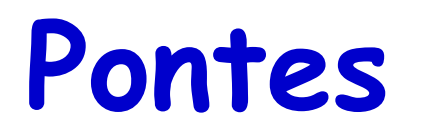

- • Usadas para interconectar múltiplas redes Ethernet
	- – **Múltiplas redes físicas são conectadas em uma únicarede lógica**
		- Comutador é um nome mais moderno para ponte
- • Qual o interesse em usar múltiplas redes Ethernet?
	- – Podem isolar as redes fisicamente em múltiplos domínios paralelos
	- – Podem ser mais econômicas caso as redes estejam isoladas geograficamente
		- Interconexão não é feita com um comutador central

## **Criação de Pontes Transparentes**

- Redes interconectadas por pontes devem funcionar de forma transparente
	- – Algoritmo de aprendizado reverso
		- Evita que o tráfego seja enviado para onde não énecessário
	- –Algoritmo de árvore de espalhamento (spanning tree)
		- Evita que haja laços (*loops*) de encaminhamento entre comutadores

### **Algoritmo de Aprendizado Reverso**

- Todas as estações conectadas a uma mesma porta…
	- –Pertencem ao mesmo domínio de colisão
- • Pontes funcionam em modo promíscuo
	- –Examinam quadros enviados em qualquer rede conectada
	- – Caso o destino não pertença à rede de origem
		- Quadro é encaminhado usando a tabela de comutação
			- Origem desconhecida Aprende a porta que a conecta
			- Destino desconhecido Aprende por inundação

• Evita que enlaces redundantes gerem laços

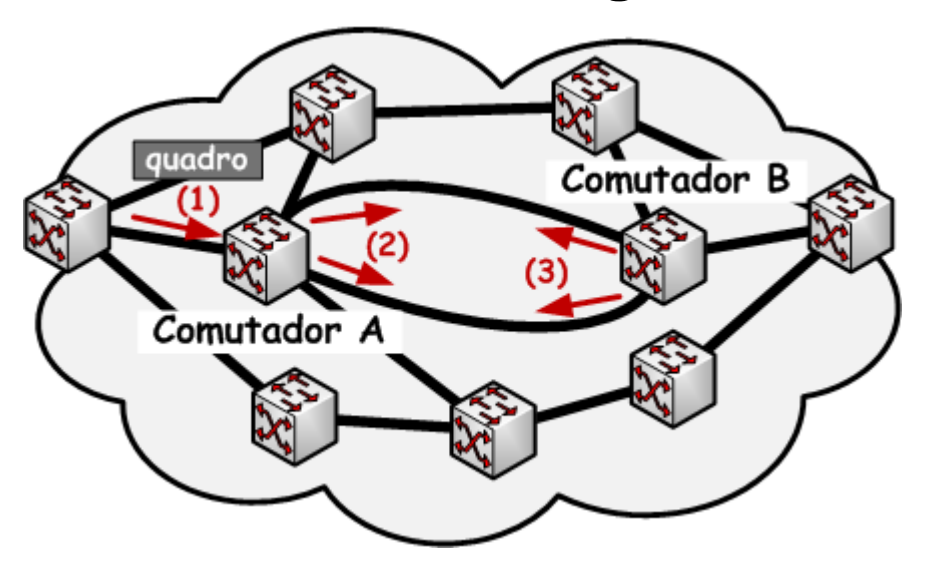

**O Comutador A não sabe que a Comutador B está inundando a rede com quadros que foram encaminhados por ele próprio anteriormente. Esses quadros chegaram ao Comutador por outros caminhos da rede!**

EEL878: Redes de Computadores 1 – Del-Poli/UFRJ Professor Miquel Campista

• Evita que enlaces redundantes gerem laços

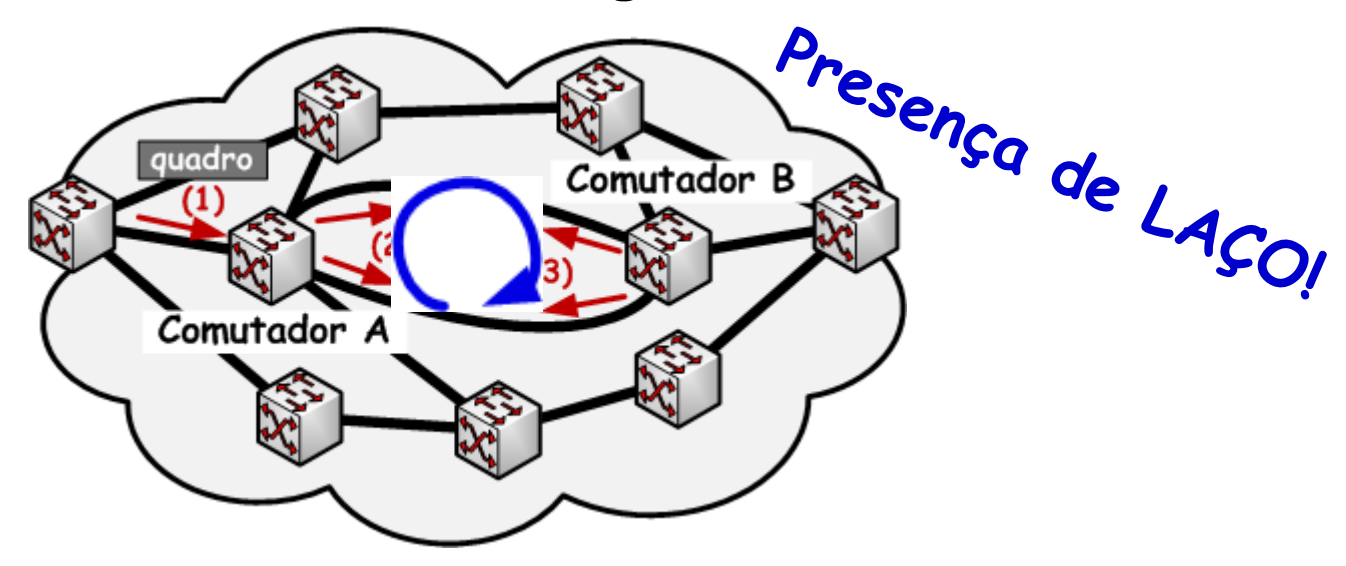

**O Comutador A não sabe que a Comutador B está inundando a rede com quadros que foram encaminhados por ele próprio anteriormente. Esses quadros chegaram ao Comutador por outros caminhos da rede!**

EEL878: Redes de Computadores 1 – Del-Poli/UFRJ Professor Miquel Campista

- • Sobrepõe topologia real com árvore de espalhamento
	- – Evita assim as redundâncias
		- Primeiro há a eleição de um nó raiz
			- Nó com menor identificador, por exemplo
		- Em seguida, uma árvore de caminhos mais curtos éconstruída a partir do nó raiz
			- Informações são difundidas entre os comutadores

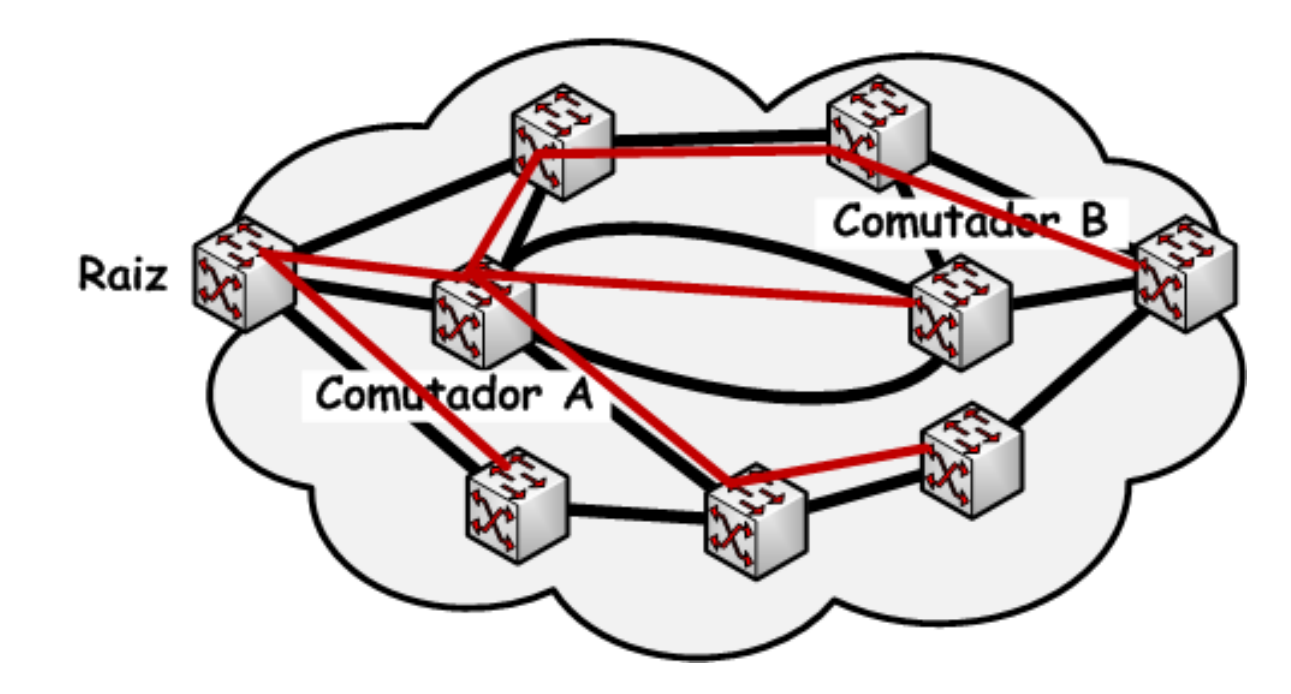

Professor Miguel Campista

# **Redes Locais Virtuais(VLANs)**

EEL878: Redes de Computadores 1 – Del-Poli/UFRJ

Professor Miguel Campista

## **VLANs**

- Geralmente, definidas pelo padrão IEEE 802.1Q
- Objetivo: **Segmentam**, logicamente, uma rede local em **vários domínios de broadcast**
	- – **Ao contrário das pontes que ligam redes físicas diferentes em uma rede lógica**
- Comutadores filtram os quadros
	- –Com base em alguma informação
	- –Só encaminham para algumas portas
- • É uma solução alternativa ao uso de roteadores parasegmentação da rede

# **Caso de Uso: Setores de uma Empresa**

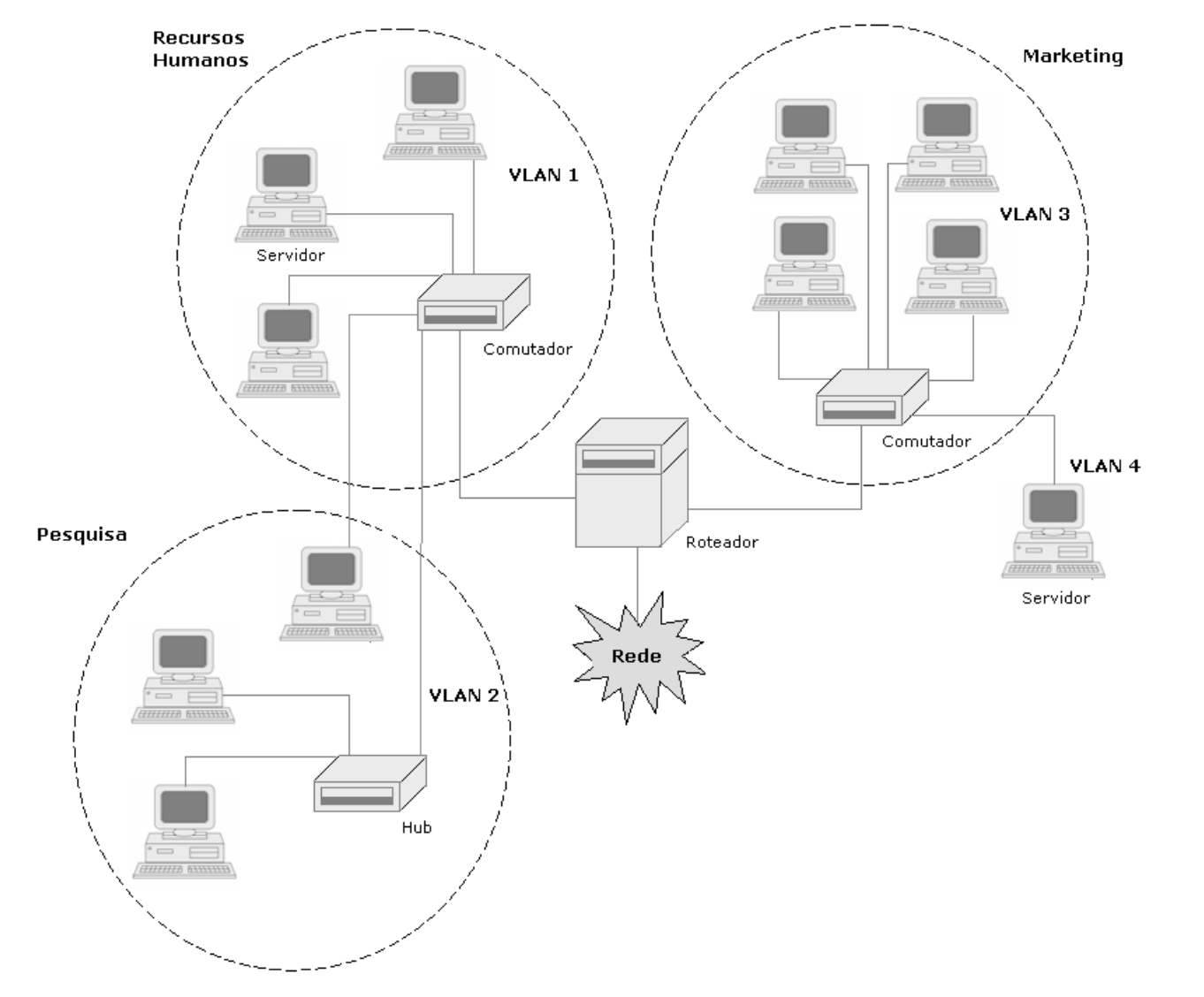

# **Caso de Uso: Experimentos**

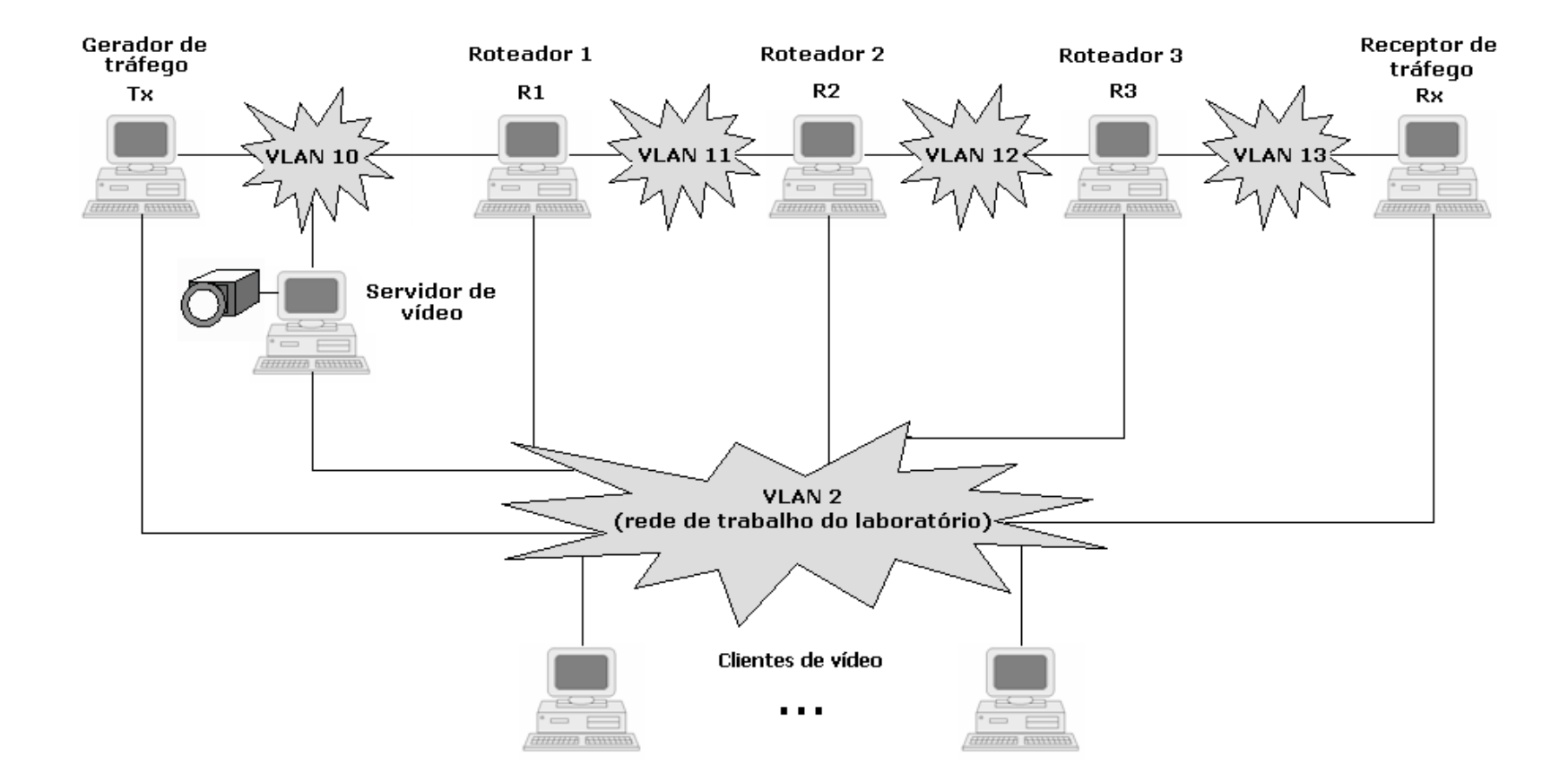

# **Vantagens do Uso de VLANs**

- •Controle do tráfego broadcast
- •Segmentação lógica da rede
- Redução de custos e facilidade de gerenciamento
- • Independência da topologia física
	- – Um usuário pode estar fisicamente em um local conectado a uma rede remota através do comutador mais próximo
- Maior segurança
	- –Controle de acesso

# **Tipos de VLANs**

- VLANs baseadas em
	- – Portas
		- Intuitiva, rápida e de fácil gerenciamento
	- –Endereço MAC
	- –Tipo de protocolo
	- –Endereço IP
	- –Camadas superiores: aplicações ou serviços
- Padrão IEEE 802.1Q
	- IJOTINO COMONTO O Define somente as VLANs das Camadas 1 e 2

# **Exemplo de VLAN por Porta**

• Menu de edição de um comutador

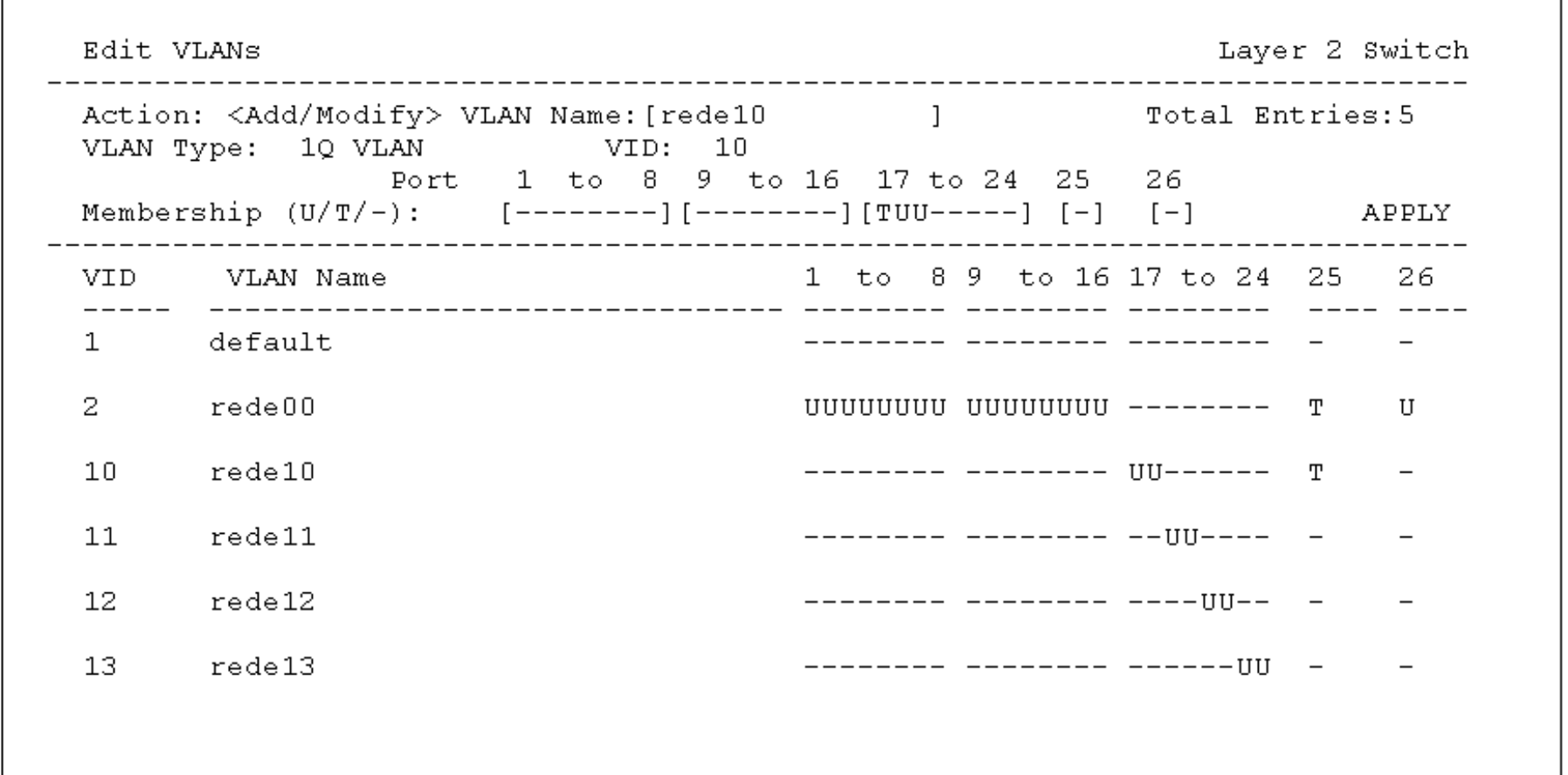

- • É necessário um comutador com suporte ao padrão IEEE 802.1Q
	- Битиртаи: Entretanto, a interoperabilidade é garantida mesmo caso o comutador ou a estação não executem o 802.1Q
- Ao receber um quadro o comutador deve identificar a qual VLAN ele pertence
- • Existem três tipos de quadros
	- –Sem rótulo (untagged frames) - <sup>U</sup>
	- Cam nátulo de prioridade (priori Com rótulo de prioridade (priority-tagged frames)
	- –Com rótulo VLAN (VLAN-tagged frames) - <sup>T</sup>

- Internamente, o comutador possui um identificador para cada porta, chamado PVID (Port Vlan ID)
	- – Um quadro recebido em uma dada porta é associada aoPVID desta porta
- O relacionamento entre o VID (externo) e o PVID (interno) se dá na base de dados (filtering database)
	- – Quadro recebido com identificador diferente do identificador da porta é descartado
- • Devido a existência do PVID, é possível a coexistência de dispositivos com e sem suporte a VLANs numa mesma rede

- • O encaminhamento de quadros é baseado em três regras
	- –Entrada
	- –Encaminhamento entre portas
	- –Saída

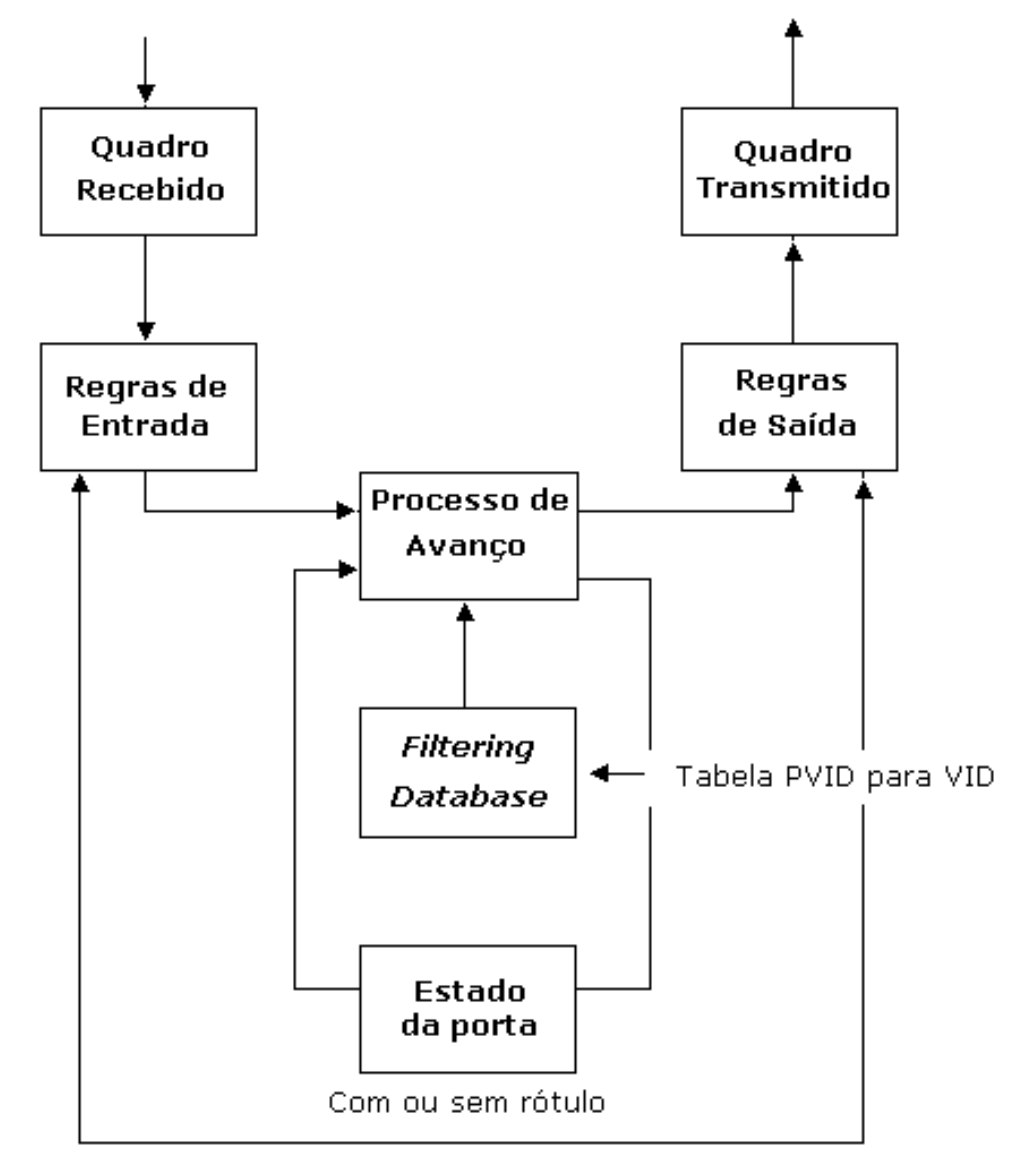

# **Marcação de Quadros**

- • É necessário que os quadros possuam um meio de indicar a qual VLAN pertencem
- Existem dois tipos de marcação
	- – Implícita e explícita
		- Quadro pode ser marcado dependendo da porta de entrada
- No caso do quadro Ethernet são adicionados 4 bytes
	- –2 para identificação do tipo de protocolo (TPID)
	- –2 para informações de controle (TCI)
- •O VLAN ID possui 12 bits e está contido no campo TCI

# **Marcação de Quadros**

•Inserção do rótulo 802.1Q no quadro Ethernet

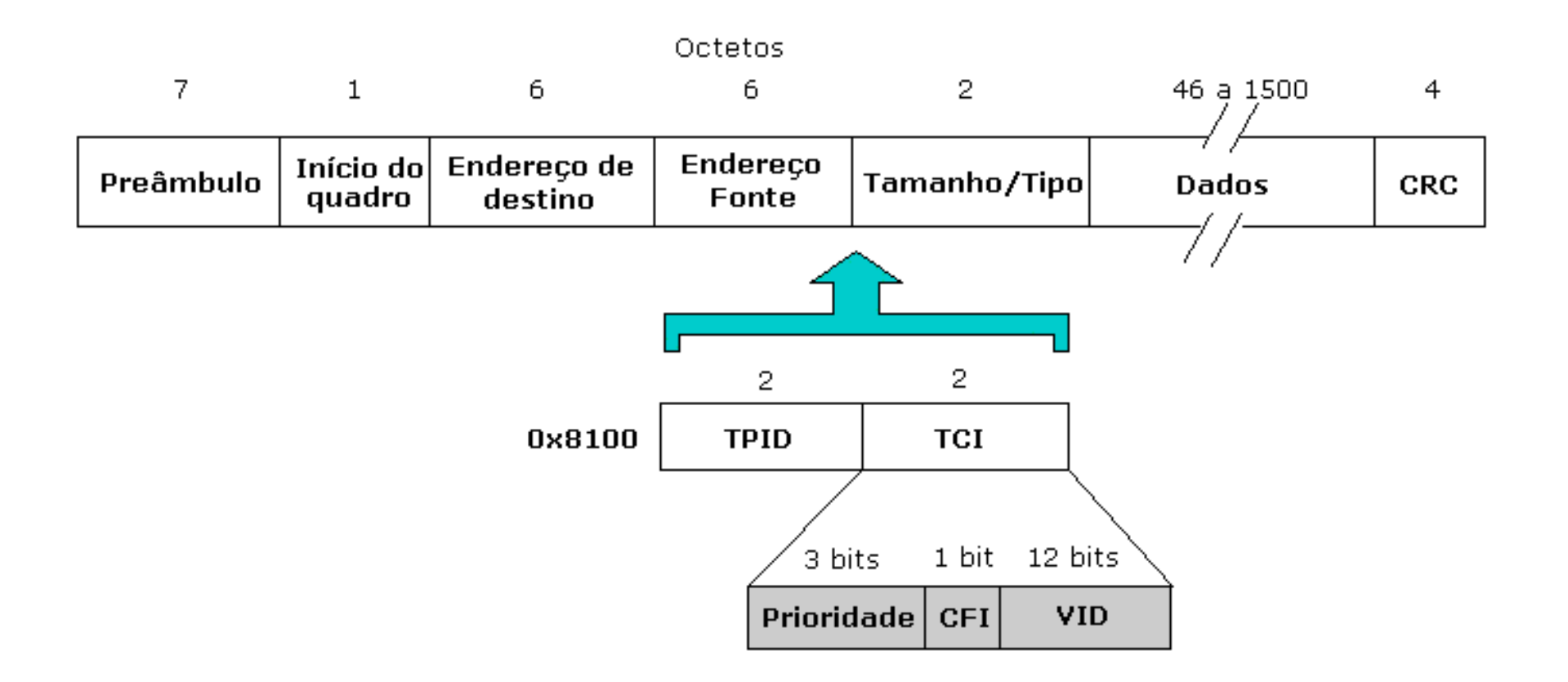

# **Material Utilizado**

• Notas de aula do Prof. Igor Monteiro Moraes, disponíveis em http://www2.ic.uff.br/~igor/cursos/redespg

# **Leitura Recomendada**

- • Capítulo 4 do Livro "Computer Networks", Andrew S. Tanenbaum e David J, Wetherall, 5a. Edição, Editora Pearson, 2011
- • Capítulo 5 do Livro "Computer Networking: A Top Down Approach", 5a. Ed., Jim Kurose and Keith Ross, Editora Pearson, 2010